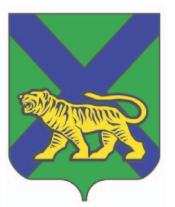

**МИНИСТЕРСТВО КУЛЬТУРЫ И АРХИВНОГО ДЕЛА ПРИМОРСКОГО КРАЯ ПРИМОРСКОГО КРАЯ**

**ЧТОБЫ СМОТРЕТЬ И СЛУШАТЬ ПОЛЕЗНУЮ ИНФОРМАЦИЮ В НАШЕЙ ГАЗЕТЕ**

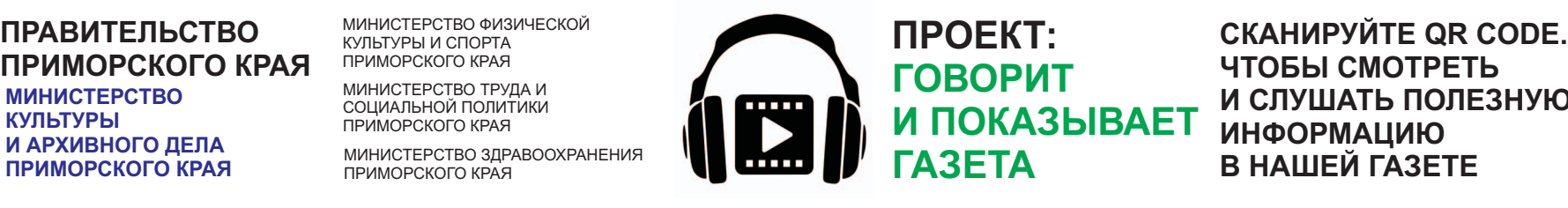

## ПРИМОРСКАЯ ПРИГОРСВАЯ ГАЗЕТА **Издается с 1.09.2021 Выходит каждую первую среду месяца №1(1) сентябрь 2021г** "Мое Приморье" **Приморская социальная газета "Мое Приморье"**

Возрастные ограничения 12+<br>№1(1) сентябрь 2021г

# **РУССКИЕ НАРОДНЫЕ !** Стр. 6-7 **ЗНАЙ КУКЛЫ В ИСПОЛНЕНИИ МАСТЕРИЦЫ** ЛЮДМИЛЫ РЕД

МИНИСТЕРСТВО ФИЗИЧЕСКОЙ КУЛЬТУРЫ И СПОРТА ПРИМОРСКОГО КРАЯ МИНИСТЕРСТВО ЗДРАВООХРАНЕНИЯ ПРИМОРСКОГО КРАЯ МИНИСТЕРСТВО ТРУДА И СОЦИАЛЬНОЙ ПОЛИТИКИ ПРИМОРСКОГО КРАЯ

**НАШИХ**

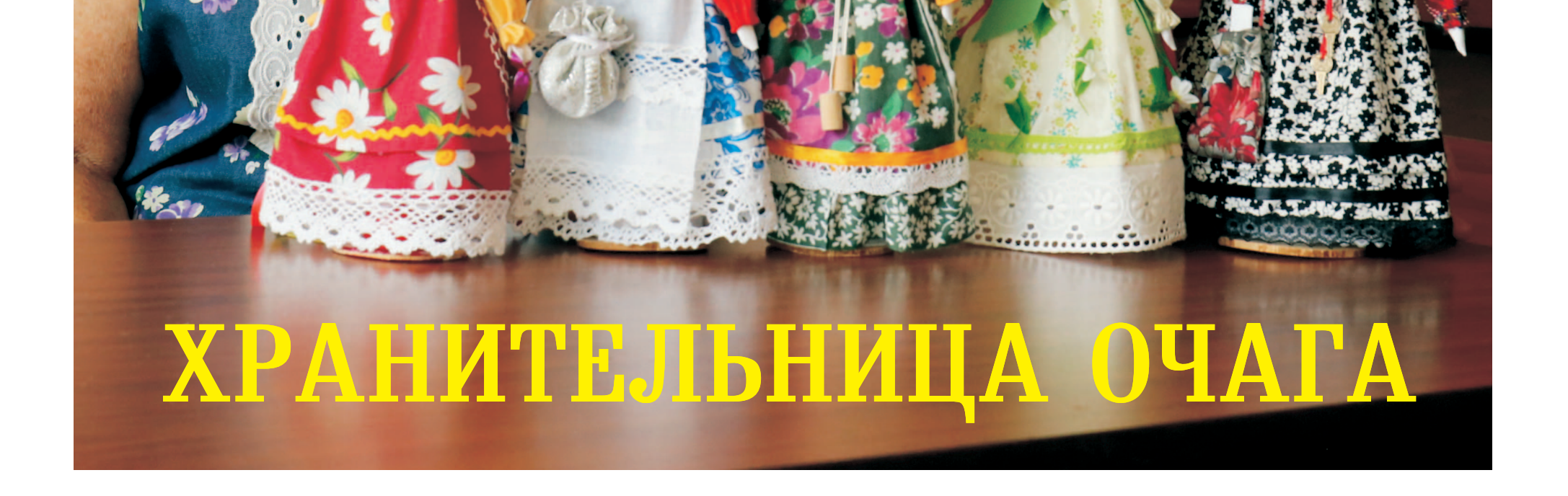

**КУЛЬТУРЫ И АРХИВНОГО ДЕЛА ПРИМОРСКОГО КРАЯ ПРАВИТЕЛЬСТВО ПРИМОРСКОГО**

**- МИНИСТЕРСТВО ФИЗИЧЕСКОЙ КУЛЬТУРЫ И СПОРТА ПРИМОРСКОГО КРАЯ - МИНИСТЕРСТВО ТРУДА И СОЦИАЛЬНОЙ ПОЛИТИКИ ПРИМОРСКОГО КРАЯ - МИНИСТЕРСТВО ЗДРАВООХРАНЕНИЯ ПРИМОРСКОГО КРАЯ**

# МИНИСТЕРСТВО **В В МИНИСТЕРСТВО ФИЗИЧЕСКОЙ КУЛЬТУРЫ**<br>КУЛЬТУРЫ И СПОРТА ПРИМОРСКОГО КРАЯ И СОЦИАЛЬНОЙ **ПРИМОРСКАЯ СОЦИАЛЬНАЯ ГАЗЕТА (ВИНИСТЕРСТВО ЗДРАВООХРАНЕНИЯ** СОЦИАЛЬНАЯ ГАЗЕТА ГАЗЕТА)

**ПРОЕКТ:** СКАНИРУЙТЕ QR CODE, **ЧТОБЫ СМОТРЕТЬ И СЛУШАТЬ СПЕКТАКЛИ, КОНЦЕРТЫ, АУДИОКНИГИ И ФИЛЬМЫ В НАШЕЙ ГАЗЕТЕ**

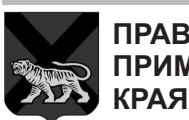

## **Как считать QR-код с помощью телефона? Что делать, еслисмотреть ислушать газету не получилось ?**

 $\blacksquare$  Наведите камеру своего телефона на QR-код и по умолчанию произойдет автоматический переход по ссылке. - В случае отсутствия специальной программы на вашем телефоне скачайте любую программу для считывания QR Code, напримр, QR Code Reader в Google Play.

- Если не получилось самостоятельно скачать программу для считывания QR-кодов или все ваши попытки услышать или увидеть интерактивные материалы не увенчались успехом - **ПРОЙДИТЕ В БЛИЖАЙШУЮ БИБЛИОТЕКУ,**

где вам помогут, доступно объяснят, установят и научат!

## на застолье.

- После того, как в 1956 году с трибуны ХХ съезда КПСС его деятельность как лидера советских литераторов была подвергнута жёсткой критике Михаилом Шолоховым, он был избран не членом, а только кандидатом в члены ЦК КПСС.

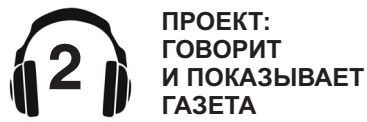

### **СЕНТЯБРЬ 2021**

МИНИСТЕРСТВО КУЛЬТУРЫ И АРХИВНОГО ДЕЛА ПРИМОРСКОГО КРАЯ

**ГУБЕРНАТОРСКАЯ КРАЕВЕДЧЕСКАЯ ПРОГРАММА**

# **ГОД ФАДЕЕВА В ПРИМОРЬЕ** к 120-летию со дня рождения

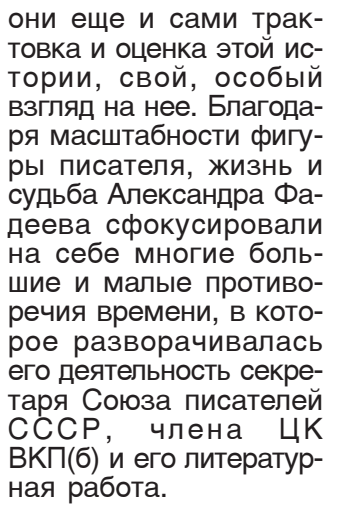

Объявляя год А.А. Фадеева в Приморье, мы рассматриваем его, как год глубокого и вдумчивого изучения творческого наследия писателя, чтения и осмысления того, что оставлено нам писателем, как ярчайший художественный документ времени глобальной переделки мира и человека.

**Интересные** факты **• А. Фадееве:** 

«Молодая Гвардия».

**СПЕКТАКЛЬ NO POMAHY** А. Фадеева

- Учился во Владивостокском Коммерческом училище, однако о́бучения не закончил, решив посвятить́ себя революционной деятельности.

- Уже в 18 лет имел должность адъютанта командира Особого коммунистического отряда.

- Помимо писательства, любил петь. В его арсенале было множество песен наизусть. Он часто организовывал хор

— позже напишет Александр Фадеев, объясняя свою родовую привязанность к нашим дальневосточным местам. Большевистский Владивосток и партизанская тайга сформируют Фадеева как человека. Отсюда, из Приморья начнется его путь в большую литературу. Писатель обогатит ее

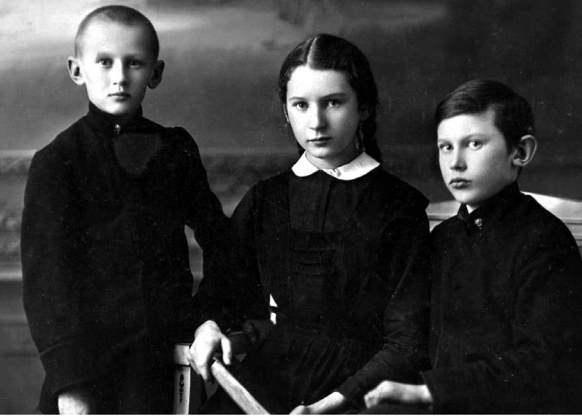

Фадеев и его творчество сегодня - не только предмет или объект Биюлиотекд литературной истории, им. А. М. ГОРЬКОГО ПРИМОРСКАЯ КРАЕВАЯ ПУБЛИЧНАЯ

Источник: fadeev.pgpb.ru

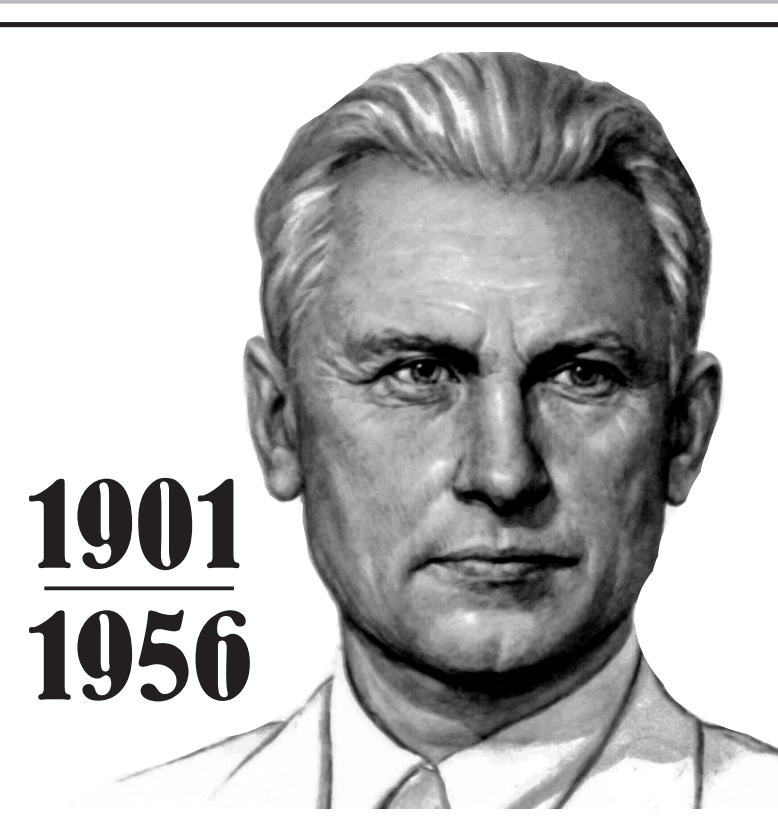

## **КУЛЬТУРА** НАЦИОНАЛЬНЫЕ<sup>)</sup> ПРОЕКТЫ **POCCMM**

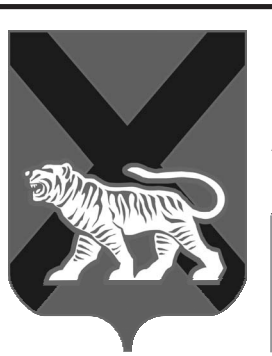

**ГОВОРИТ И**

**СПЕКТАКЛЬ** «КЛЯТВА».

..<br>TEATP **ЖИ** ТЕАТР<br>ЖИ МОЛОДЁЖИ

ПРИМОРСКИЙ **КРАЕВОЙ** 

<u>ДРАМАТИЧЕСКИЙ</u>

**ГАЗЕТА**

**МИНИСТЕРСТВА** КУЛЬТУРЫ И **АРХИВНОГО ДЕЛА:** 

**NPOEKT** 

**il >** 

C HAMM **UHTEPECHO** 

————————————————<br>ГОВОРИТ И<br>ПОКАЗЫВАЕТ **СКАНИРУЙ QR COde**<br>ГАЗЕТА

**СЛУШАЙ АУДИОКНИГИ И МУЗЫКУ.**

## Александр Фадеев МЕНЯЮЩЕМСЯ МИРЕ

2021 год —  выдающегося русского  совотопого<br>писателя и **- --**  долтолл<br>Александра *-*<br>Александровича Фадеева.

рийский.

<u>«Д</u>альний Восток у меня **В КРОВИ** с детства»,

романом «Разгром». всех партийных и об- из прошлого молодоской войне и революци- от суеты столичных чистоты душевной». онном долге. Рома- дел и поселиться гденом, ставшим миро- нибудь в районе 19 вым бестселлером.

## «Дальний Восток – **ПОЧТИ МОЯ родина**.

Писатель родился в Здесь находится семье, предпочитав- село, в котором я вышей долго на одном рос. Здесь я прошел месте не засиживать- школу партизанской ся. Родители много войны, вступил в поколесили по сред- партию, оформился ней полосе России, как большевик. Здесь прежде чем оконча- - живые люди, герои тельно осесть на са- моего романа, котомых отдаленных р<u>у</u>- рые мне известны, **детству, по** бежах империи. В судьбы которых я могу **ЮНОСТИ**. крае, который носил проследить», - скажет пережитое.

версты, среди тайги и мерно несущего свои воды Амурского залива, чтобы дописать свой дальневосточный эпос «Последний из удэге», а потом взяться за большой роман о строительстве города Комсомольска.

«Чем старше я становлюсь, тем чаще Память моя бродит по

итожа написанное и уйти от настоящего, мира и деятельно уча-Писатель не раз давал чтобы еще лучше рухнул в одночасье и себе слово – когда-ни- осознать свой путь крах его был воспри-

Романом о партизанс- щественных нагрузок, ти, веры, бодрых сил и

Он адресует эти строки другу своей дальневосточной юности А. Ф. Колесниковой. Они датированы 1951 годом. Им 70 лет. Но как молодо, как свежо и бодро они звучат! Они могли бы стать эпиграфом большого разговора о нашем выдающемся земляке. Сыне века. Последнем герое эпохи «бури и натиска», эпохи взлета лучших человеческих устремлений и столь же сокрушительных поражений и бед.

название Южно-Уссу- Фадеев на склоне лет, Но не для того, чтобы дел рождение нового ВКП(б) и его литературбудь освободиться от жизни и почерпнуть нят как нечто законоотдохнуть от бурь жиз- ствовал в нем. И не ни, а просто для того, его вина, что мир этот Александр Фадеев вимерное, поскольку строительство этого нового мира плохо согласовывалось с законами человечности и человеческого. Но свой долг писателя и борца Александр Александрович Фадеев выполнил до конца.

# ПРИМОРСКАЯ ГАЗЕТА - МИНИСТЕРСТВО ФИЗИЧЕСКОЙ КУЛЬТУРЫ<br>СОЦИАЛЬНАЯ ГАЗЕТА - МИНИСТЕРСТВО ТРУДА И СОЦИАЛЬНОЙ<br>ПРИМОРСКОГО КРАЯ - МИНИСТЕРСТВО ЗДРАВООХРАНЕНИЯ

**Главным** СОбытием **Года Александра в** Приморье является научно практическая конференция «Александр Фадеев в **МЕНЯЮЩЕМСЯ** мире»,

организаторами которой выступают Министерство культу<u>р</u>ы и архивного дела Приморского края, кафедра русского языка и литературы Школы региональных и намерение включить международн<u>ых</u> ис- работу над проектом: следований ДВФУ, Институт истории, ар- «**Фадеевское** хеологии и этнографии народов ДВ ДВО РАН и Приморская краевая публичная библиотеки им. А. М. Горького. И издание материалов конференции.

Тема научно-практической конференции — это не только современный взгляд на литературно-общественную деятельность Александра Фадеева, взятый в <mark>кон-</mark> тексте исторического времени и в свете личной биографии писателя. Это сам писатель. Согласие личности и ее гражданского проявления, и давпо-новому оценить то, и другое публикация ранее засекреченного письма писателя в ЦК КПСС от 13 мая 1956 года.

## **Министерство** культуры и  $a$ рхивного дела **Приморского** края

<u>п</u>альных образований Приморского края. Их старт был объявлен в марте 2021 г. Каждая библиотека, участвующая в акции, выбрала фрагмент романа, по объему равный примерно двум страницам текста, что соответствует примерно 6 мин. Роман «Последний из удэге», охватывающий жизнь в<mark>сех</mark> социальных групп и их участие в классовой борьбе в Приморье в 1917-1919 гг., несмотря на свою незавершенность, остается значительным явлением отечественной <mark>ли</mark>тературы.

В круг вопросов, развивающих тему Александра Фадеева, есть

## Приморье».

шая нам основания основой для «Повести Эта работа предполагает масштабное участие в ней практически, всей Центральной биб-<u>л</u>иотечной систе<u>м</u>ы Приморского края. Поскольку «пространство и время» в произведениях писателя, в его обширнейшей переписке с боевыми друзьями - дальневосточниками, жителями его родного села Чугуевка, официальные запросы, направленные в бюро ДВ крайкома ВКП(б) и ма». Видеопроект сопартийным руководителям Приморского края, его переписка с другом юности А.Ф. Колесниковой, с<u>т</u>авшая нашей юности» — это все реально- исторические документы. В них описаны подлинные события, местам екта — Александра кой развязке. действия даны подлинные географические названия, а в действующих героях мы узнаем реально существовавших людей.

> «Разгром», «Последний из удэге», самая

**СКАНИРУЙТЕ QR CODE, ЧТОБЫ СМОТРЕТЬ И СЛУШАТЬ СПЕКТАКЛИ, КОНЦЕРТЫ, АУДИОКНИГИ И ФИЛЬМЫ В НАШЕЙ ГАЗЕТЕ**

## **QR CODE ПРОЕКТ: Как считатьQR-код с помощью телефона? Что делать, если смотретьи слушатьгазету не получилось?**

■ Если не получилось самостоятельно скачать программу для<br>считывания QR-кодов или все ваши попытки услышать или увидеть интерактивные материалы не увенчались успехом - **ПРОЙДИТЕ В БЛИЖАЙШУЮ БИБЛИОТЕКУ,** где вам помогут, доступно объяснят, установят и научат!

 $\blacksquare$  Наведите камеру своего телефона на QR-код и по умолчанию произойдет автоматический переход по ссылке. ∎ В случае отсутствия специальной программы на вашем телефоне<br>скачайте любую программу для считывания QR Code, напримр, QR Code Reader в Google Play.

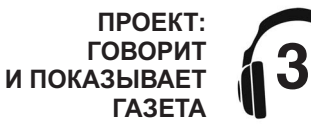

**СЕНТЯБРЬ 2021**

**И СПОРТА ПРИМОРСКОГО КРАЯ** ■ МИНИСТЕРСТВО ТРУДА И СОЦИАЛЬНОЙ<br>ПОЛИТИКИ ПРИМОРСКОГО КРАЯ<br>■ МИНИСТЕРСТВО ЗДРАВООХРАНЕНИЯ **ПРИМОРСКОГО КРАЯ**

**МИНИСТЕРСТВО КУЛЬТУРЫ И АРХИВНОГО ДЕЛА ПРИМОРСКОГО КРАЯ**

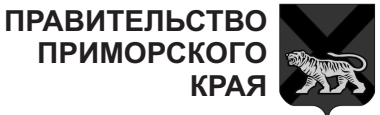

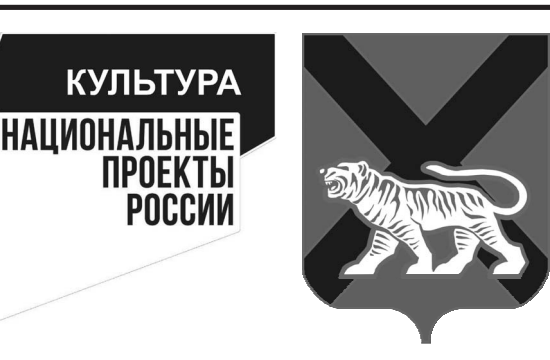

**%**  реализует уникальный **ПРОЕКТ** «Последний из удэге». **-** ,

Чтения проходят в для поиска и сулят вебиблиотеках муници- роятные открытия. ранняя повесть « Разлив», малая проза – «Против течения» «Один в чаще», «Землетрясение», эпистолярная «Повесть нашей юности» (переписка с А.Ф. Колесниковой) дают краеведам обширнейший материал

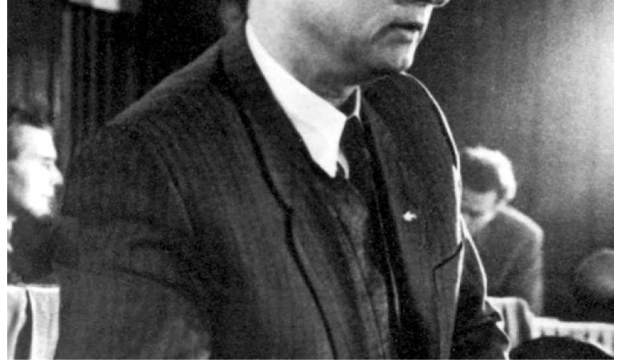

В романе\_«Разгром» Фадеев описывает события Гражданской войны, происходившие в Уссурийском крае. Роман «Разгром» был написан в 1926 году.

МИНИСТЕРСТВО КУЛЬТУРЫ И АРХИВНОГО ДЕЛА ПРИМОРСКОГО КРАЯ

**ГУБЕРНАТОРСКАЯ КРАЕВЕДЧЕСКАЯ ПРОГРАММА**

Задача «Года А.А. Фадеева в Приморском **Cana la Mighta Allian Fancoba в примеренем** <u>питературный и исторический оборот новые</u> **!-
 --" 
-#**  ф<del>адоовокио</del> маториалы,

Начало этой работе Брюханова. В его архиуже положено кандидатом филологических сказывающих о Фаденаук О.Л. Рублевой, автором интереснейшего исследовательского кой, Евгении Таратута, труда «А. Фадеев. Виталия\_Вульфа, Алек-«Разгром» Словарь сандра Борщаговского, имен персонажей и географических назва- вателя творчества пиний». Приняв приглашение организаторов ной, литературного научно-практической конференции «А. А. Фадеев в меняющемся мире», ученый готова проделать такую же по характеру работу, н<u>о</u> уже с текстом «Последнего из удэге».

Юбилейный год послужит стимулом для продолжения работы над многосерийным мультимедийным проектом «Александр Фадеев. «Вышедший из «Разгроздается т<u>ворч</u>ескими усилиями ПКПБ им. А. М. Горького, поставившего задачу раскрыть образ А.А. Фадеева, используя уникальные звуковые материалы, ценнейшие свидетельства, собранные в личном архиве автора прове собраны голоса расеве <u>–</u> Сергея Михалкова, Лидии Л<u>и</u>бединсвыдающегося исследосателя Н.И. Дикушисекретаря А.А. Фадеева В.О. Зарахани, сына писателя Михаила Александровича, дальневосточных ученыхфилологов, друга боевой юности писателя Т.М. Головниной, героини краснодонского Борц и т.д.

На этих звуковых документах, подкрепленных кино- и фотокадрами и будет строится видео-роман о нашем замечательном земляке, о гражданской войне в Приморье, омраченных сталинским произволом творческих 1930-х гг., войне, «Молодой гвардии», мыслях о том, чтобы <u>н</u>авсегда вернуться в Приморье. Трагичес-

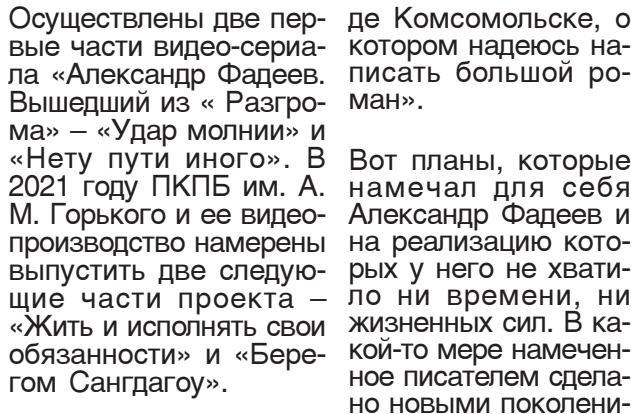

<u>п</u>одполья Валерии таться в ДВК, в Моск-В статье «В родном краю» («Известия» от 09.07.1935 г.) Александр Фадеев писал: «Я решил не покидать родной прекрасный край, осву выезжать изредка. Сейчас я работаю над дальневосточными рассказами, над четвертой книгой «Последнего из удэге»<sub>.</sub> Предполагаю в ближайшее время написать повесть для сборника к 20-летию Октября, повесть о героических частях ОКДВА. В моем плане намечен полет на самолете на Камчатку, где пробуду месяц, затем думаю побывать в Артеме, Сучане, удэгейских колхозах. На Спасском цементном заводе, в горо- Источник: fadeev.pgpb.ru

котором надеюсь написать большой ро-Ma<sub>H</sub>».

Александр Фадеев и ло ни времени<u>,</u> ни жизненных сил. В каное писателем сделано новыми поколениями дальневосточных литераторов. Сделано по-своему, но с фадеевской страстностью и искренней любовью к Дальнему Востоку и его людям.

Устроители Года Александра Фадеева намерены рассмотреть личность писателя и его творчество в более общем и более широком значении – насколько сохранился в них этот фадеевский «взгляд на историю», понимание глубоких закономерностей развития отечественной литературы<sub>,</sub> и жизни как таковой.

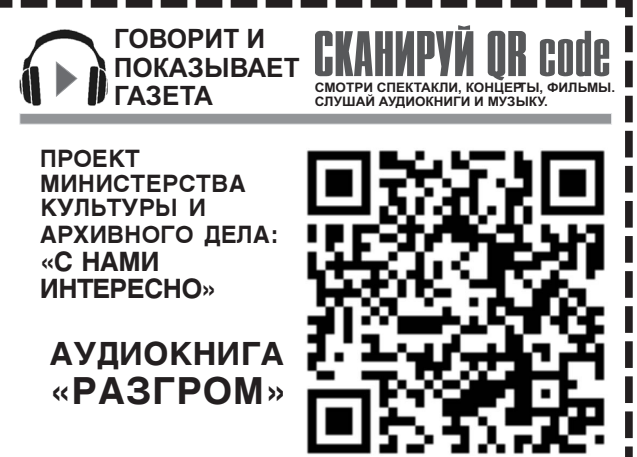

### **Как считатьQR-код с помощью телефона? Что делать, если смотретьи слушатьгазету не получилось?**

■ Если не получилось самостоятельно скачать программу для<br>считывания QR-кодов или все ваши попытки услышать или увидеть интерактивные материалы не увенчались успехом - **ПРОЙДИТЕ В БЛИЖАЙШУЮ БИБЛИОТЕКУ,**

 $\blacksquare$  Наведите камеру своего телефона на QR-код и по умолчанию произойдет автоматический переход по ссылке. ■ В случае отсутствия специальной программы на вашем телефоне<br>скачайте любую программу для считывания QR Code, напримр, QR Code Reader в Google Play.

где вам помогут, доступно объяснят, установят и научат!

■ МИНИСТЕРСТВО ФИЗИЧЕСКОЙ КУЛЬТУРЫ<br>И СПОРТА ПРИМОРСКОГО КРАЯ<br>■ МИНИСТЕРСТВО ТРУДА И СОЦИАЛЬНОЙ<br>ПОЛИТИКИ ПРИМОРСКОГО КРАЯ **- МИНИСТЕРСТВО ЗДРАВООХРАНЕНИЯ ПРИМОРСКОГО КРАЯ ПРИМОРСКОГО КРАЯ ПРИМОРСКОГО КРАЯ**

**КУЛЬТУРА** 

**ПРОЕКТЫ POCCMM** 

НАЦИОНАЛЬНЫЕ|

# МИНИСТЕРСТВО **и спорта приморского края**<br>культуры и спорта приморского края (**ПРИМОРСКАЯ ГАЗЕТА)**

**Исследователи TBODYCCTBA** -----<br>Александра Фадеева **- НУЖНЫМ** подчеркнуть, **4TO** «Последний из **удэге» был** любимым его **ПРОИЗВЕДЕНИЕМ.** 

Дается самое простое объяснение: Фадеев писал роман о лично пережитом. Самом заветном отрезке своей жизни. Революция. Гражданская война. Обретение новых социальных идей. Борьба за них. Боевые товарищи. Партизанские тропы и владивостокское подполье. Уссурийский край. Родные чугуевские места. Владивосток.

В 1930 году Фадеев напишет предисловие к своему роману, объяснив это тем, что роман выходит частями. Цельное его восприятие затруднено. Да и нет его пока, цельного восприятия. Роман пи- $\mu$ ется. В нем все время что-то меняется. Что-то. Но не ключевое. Не смыслообразующее. А смыслообразующее отсылает нас к эпохальной работе Фридриха Энгельса «Происхождение семьи, частной собственности и государства».

идеальная марксист- Бых частей «Tic Фадеев настаивает на этом. Тема романа - прямое влияние книги Энгельса. Умонастроений сподвижника Маркса и его представлений о смене общественных вех. Первобытнообщинное общество бесклассово. Бесклассовость — не<br>идеальная марксистская установка, а конкретная истс ческая практика. Вот к ней и нужно стремиться. Возрождая свободу, равенство и братство. Но уже в высших формах.

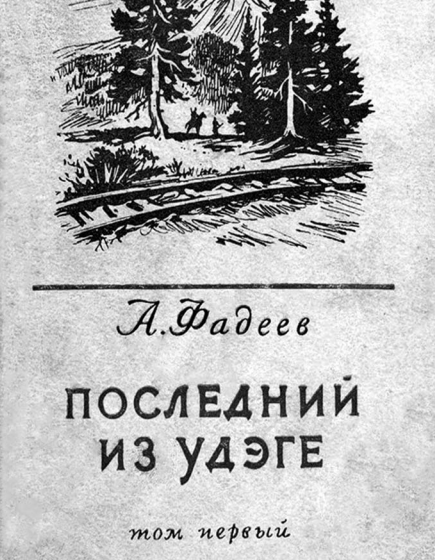

Путь к ним (Фадеев **В названии** разделяет эту точку зрения) лежит через насильственное ниспровержение. Через Увлечению Революцию и дикта- **прозой** туру пролетариата. туру пролетариата. **Фенимора**<br>Через ломку созна- **Купера** ния таких его героев как брат и сестра Костенецкие - Сергей и Елена, как сомневающийся Алеша Маленький и несокрушимый Петр Сурков, как подпольщик со стажем Мартемьянов и духовный вождь лесных людей Сарл.

Но об этих его героях в фадеевском предисловии ничего нет. Предисловие написано образцовым советским классиком. И образцовый в данном случае звучит не очень привлекатель-Насквозь идеологично. Как будто Фадееву нужно от кого-то защищаться. От ортодоксального Осипа Брика, или Д. Святополк-Мирского, готовящего разнос первых частей «После-Хотя, если читать роман, особенно его удэгейские страницы, речи о воспевании первобытного коммунизма на этих страницах нет. Есть худо- **Александра** жественное отображение жизни удэге и «внутреннего, как пишет Фадеев, – облиродового быта».

## романа – дань **ЮНОШЕСКОМУ** Купера.

Только у Купера «Последний из могикан» – пред- кого края и ПКПБ им. ставитель вымершего и А. М. Горького), кажуничтоженного колониза- дая центральная му-,<br>торами индейского пле- ниципальная библиомени. А фадеевский Сарл тека края, участвую-– последний удэ, живущий по законам рода и выбирает фрагмент его общинных уложений. Романа, по объему

но. Предисловие мест те и другие, и тре крайне правоверно. Ни, старалов сохранить<br>Насквозь ивоевогичь только общий колорит Проект станет собы-«Как и в «Разгроме»,  $$ пишет А. Фадеев, – я не ста. Чтение главы запридерживался в романе писывается на виабсолютной географичес- део. Примерно 6 микой точности. Используя нут чтения на каменаиболее благозвучные и ру. Из отснятого маоригинальные названия териала затем монрек, гор и селений, я по- тируется видеоверневоле сдвигал со своих сия романа «После- **Были** мест те и другие, и тре- дний из удэге». края. Люди и события в тием не только в лиромане — не действи- тературной жизни тельные люди и события, края, но и как нам а вымышленные. Наде-́ думается всего ДВ юсь, что друзья и сорат- региона. ники по партизанскому движению в Уссурийском Ведь личность крае не осудят меня за крае не осудят меня за **Фадеева**<br>это, так как, думается, **вобрала** несмотря на вымысел, я нигле не погрешил против действительности и смысла этого движения». Дальний **Восток**.

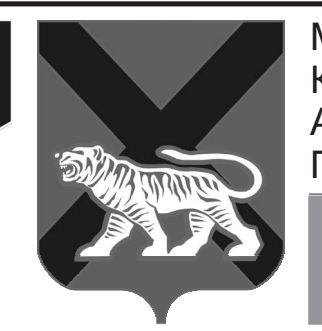

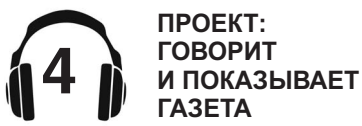

**СЕНТЯБРЬ 2021**

**КУЛЬТУРЫ И АРХИВНОГО ДЕЛА ПРИМОРСКОГО КРАЯ**

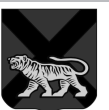

**ПРАВИТЕЛЬСТВО ПРИМОРСКОГО КРАЯ**

> МИНИСТЕРСТВО КУЛЬТУРЫ И АРХИВНОГО ДЕЛА ПРИМОРСКОГО КРАЯ

**ГУБЕРНАТОРСКАЯ КРАЕВЕДЧЕСКАЯ ПРОГРАММА**

«А. ФАДЕЕВ. HOH-CTON. «ПОСЛЕДНИЙ ИЗ УДЭГЕ». **THEM PO MAH**»

> «Последний из удэге». Читаем роман».

По замыслу организаторов (Министерство культуры и архивного дела Приморсщая в чтецкой акции, равный примерно двум страницам тек-

во<u>б</u>рала в <u>с</u>ебя весь

Началась реализация земляков писателя, широкомасштабного обнаруживающих в его на две работающие в проекта «Александр творчестве новую, зах- зале камеры. Запись Фадеев. Нон-стоп. ватывающую актуаль- смонтирована и пред-HOCT<sub>b</sub>

> Следует отметить, что мое происходило на проект «Александр Фадеев. Нон-стоп. «Последний из удэге». Чи- «Последнего из удэтаем роман» – доволь- ге» читали и записыно сложен в организации. К чтению приступают сразу 34 центральные муниципальные библиотеки края.

> Чтецкий марафон, как занском и Тернейсвы знаете из информации, размещенной на сайте, начался 18 апреля 2021 г. в 13:00. Старт акции был дан на площадке Приморской краевой публичной библиотеки им А. М. Горького.

**прочитаны**  $\overline{\text{m}}$ ервые семь глав романа.

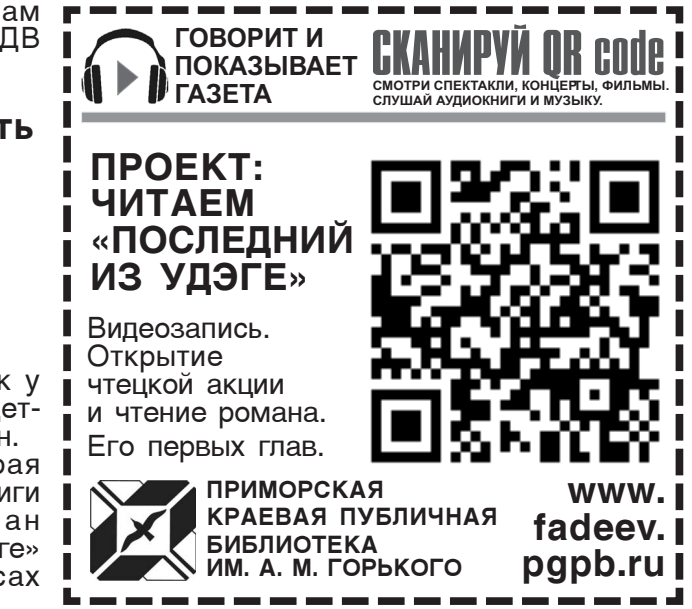

Марафон снимали лагается Вашему вниманию. То же саплощадках других библиотек края. вали чтение одновременно в шести других библиотеках. В Большом Камне, селе Чугуевка, Пожарском, Шкотовском, Партиком районах.

В ближайшее время этот материал также будет выставлен на сайте. К прочитанным семи главам добавятся следующие. Затем еще следующие. И так  $-$  на протяжении всего проекта, пока в нем не будет поставлена точка и не отключена снимающая камера.

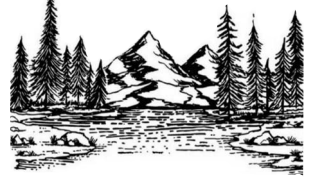

**мет Федоов, облиг удэге» обретает В** год 120-летия Александровича Фадеева роман «Последний из новую жизнь.

«Дальний Восток у меня в крови с детства», - скажет он. Начинается вторая | жизнь главной книги писателя. Роман «Последний из удэге» оживает в голосах

## **QR CODE ПРОЕКТ: Как считатьQR-код с помощью телефона? Что делать, если смотретьи слушатьгазету не получилось?**

■ Если не получилось самостоятельно скачать программу для<br>считывания QR-кодов или все ваши попытки услышать или увидеть интерактивные материалы не увенчались успехом - **ПРОЙДИТЕ В БЛИЖАЙШУЮ БИБЛИОТЕКУ,** где вам помогут, доступно объяснят, установят и научат!

 $\blacksquare$  Наведите камеру своего телефона на QR-код и по умолчанию произойдет автоматический переход по ссылке. ∎ В случае отсутствия специальной программы на вашем телефоне<br>скачайте любую программу для считывания QR Code, напримр, QR Code Reader в Google Play.

**СЕНТЯБРЬ 2021**

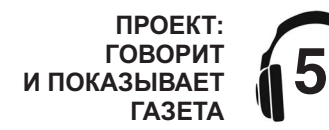

# ПРИМОРСКАЯ ГАЗЕТА - МИНИСТЕРСТВО ФИЗИЧЕСКОЙ КУЛЬТУРЫ<br>СОЦИАЛЬНАЯ ГАЗЕТА - МИНИСТЕРСТВО ТРУДА И СОЦИАЛЬНОЙ<br>ПРИМОРСКОГО КРАЯ - МИНИСТЕРСТВО ЗДРАВООХРАНЕНИЯ

**И СПОРТА ПРИМОРСКОГО КРАЯ** ■ МИНИСТЕРСТВО ТРУДА И СОЦИАЛЬНОЙ<br>ПОЛИТИКИ ПРИМОРСКОГО КРАЯ<br>■ МИНИСТЕРСТВО ЗДРАВООХРАНЕНИЯ **ПРИМОРСКОГО КРАЯ**

**МИНИСТЕРСТВО КУЛЬТУРЫ И АРХИВНОГО ДЕЛА ПРИМОРСКОГО КРАЯ**

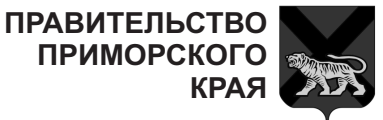

Чрезмер **Замести** |Сvстав. в "Тарел-Кисточка Охотниная коем тель дика" для парик-€ €  $\cdot$ ЧЬЯ самоуве чашечка ректора ↓ щенка махера  $\blacklozenge$  $\hat{\tau}$ птица ренност есть в школе | Итог де<sub>'</sub> 'Кубики "Платье Курсант Ниточка Он же Космиления в андерсе-**Ha** € на  $\Phi$ opc-.. подбев старой ческая арифме животе **НОВСКОГО** России удочке "миля" рёзовик тике атлета короля Метал-Хищный ł. След Кол по-Фильм Урожай лические враг пробы на старин-"снятый офицер  $\overline{\mathcal{L}}$ доспехи Красной яблоке ному Цезарь неводом броня Шапочки Троспек ┶ ↴ Кругляш Нам , Пор- $\overline{a}$ 4 где-Команда Европа тос и C ∣нибудь в<br>∣ Париже собаке треками Арамис не ...! **J** + ↴ ↴ Недо-Против-"Лиха вольст НИК ПО беда –  $\overline{\mathcal{L}}$ BO жизни  $\cdot$  . "На босу ⊣ Луговой Плот-**Финансо** Варежки ВОЛКногу ницкий вый план с паль- І америкавсякий топор расходов чиками нец впору Наступа ₹ ↴ Осмотр в Подвесет в пус Отец прика коро- $\overline{\mathcal{L}}$ тыне в снохи мысла полдень понятых Симптом Судо-↴ Священ Щит, рас-Кирзач Дымосолнечная книрожный сказываслуживая ... на → ного .<br>кусочек  $\overline{\mathcal{L}}$ га мующий о вого войне удара плача сульман счёте Мужская Похва-Сон, на-↴  $\overline{\mathbf{t}}$ **ГОВОРИТ И СКАНИРУЙ QR code** павший спортив лой в Пацанё-**ПОКАЗЫВАЕТ** *i* F ная рунём и не после HOK **ГАЗЕТА СМОТРИ СПЕКТАКЛИ, КОНЦЕРТЫ, ФИЛЬМЫ. СЛУШАЙ АУДИОКНИГИ И МУЗЫКУ.**<u>баха</u> обеда пахнет Звук от Всякое ПРИМОРСКАЯ КРАЕВАЯ удара 4 лакомоє колёс о ФИЛАРМОНИЯ кушанье рельсь Книги Слоис-Музыкально-литературная **Болгар** иассово тая гор-Житель программа<br>«Симфония Серебряного Века». программа ская за ная по-ОАЭ  $\overline{\mathcal{L}}$ го куска спроса рода Этой ↴ у Тихоокеанский<br>симфонический Воен-Трава 4 удачи ный сиг для добива **ODKECTD** налист ткани **ЮТСЯ** ₹ Художественный Балка -∓ Коробка Болотная Транс-Столяр для магруководитель<br>и главный трава, опора порт ный за- $\overrightarrow{C}$ чей лист для нитной инопла ľ ЖИМ дирижер – остёр рельсов ленты нетян Заслуженный<br>артист РФ<br>Анатолий ↴ Тип го-÷ Каждая Профес-Попереч ночного звезда сия Карные нити автомо-Смирнов на флагє ла Цейса ткани биля США Художественное слово - актеры Свадеб ╈ Плаку-Горячидраматических театров г. Владивостока: ный хит тельный чая нрешнати тесник теспрев та владивостена<br>Ю. Белаш. А. Салахутдинов. В. Мунько Мен- $\overline{\mathcal{L}}$ ветла напиток дельсона В программе прозвучит: поэзия Колёс-Дворец Трость М. Цветаевой, А. Ахматовой, ный на-"Моны символ ....<br>Н. Гумилева. И. Анен В. Брюсова Лизы" дувала власти Принад-Снаряд Инстру-Место Мастер Папский лежносдля росписи" ∣мент для∣ € старой  $\leftrightarrow$ ти для посол по лицу  $\hat{\mathbf{r}}$ партера оранья упряжи пушки "Околь-₹ Предва-Злорад-Насыль Карточ-Тёплая цованрительпо краю ная игра ная рттель<br>ный<br>образец ная" ино одежда  $\overline{\mathcal{L}}$ англичан усмешка A окопа марка Пионер Уличная -4 - То жмут Лозунг, Ошибка И Мах- $\cos$  своей $\rightarrow$ "Вседо-Дочь "подиз семян из-под обраще но, и Лу ↩ команрожник ДЯДИ подсолставка  $\hat{\mathbf{t}}$ ние пера | кашенко <u>дой</u> нечника′ пьяного Трёхсти-₹ ↴ ↴ Весь Дрожа-Места  $\rightarrow$ шие, сооркестр шее дедля зри чинённое играет ₹ рево телей японцем вместе Одна из **Гробни-**Запад-Myxa, **Наказа** ↴ Наведён Тормодосажданый на четырех ца для ная сто тельная зящий" → на |ющая ко-| ботинки  $\overline{\mathcal{L}}$ мощей рона часть дорожглобусе ровам | комнаті глянец СВЯТОГ ный знак света

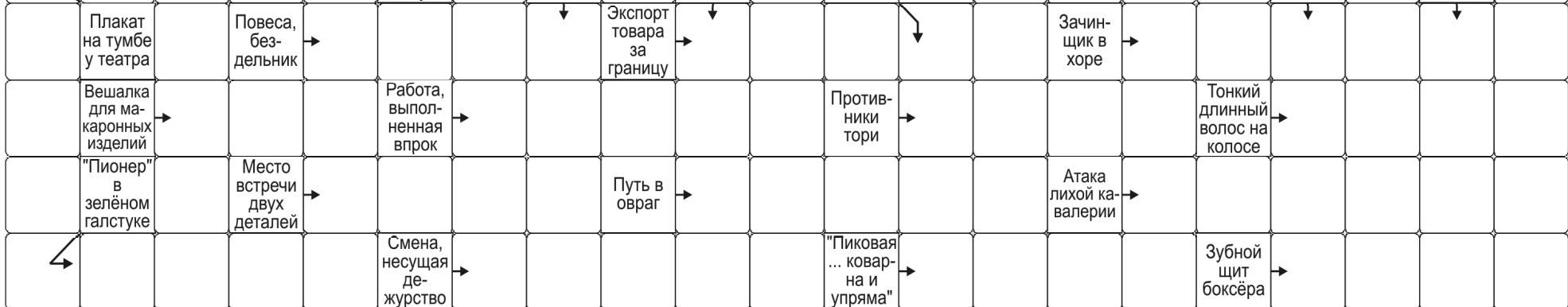

■ Если не получилось самостоятельно скачать программу для<br>считывания QR-кодов или все ваши попытки услышать или увидеть интерактивные материалы не увенчались успехом - **ПРОЙДИТЕ В БЛИЖАЙШУЮ БИБЛИОТЕКУ,**

 $\blacksquare$  Наведите камеру своего телефона на QR-код и по умолчанию произойдет автоматический переход по ссылке. ■ В случае отсутствия специальной программы на вашем телефоне<br>скачайте любую программу для считывания QR Code, напримр, QR Code Reader в Google Play.

### Как считать QR-код с помощью телефона? **Видиманное ислумать чели смотреть и слушать газету не получилось**?

где вам помогут, доступно объяснят, установят и научат!

■ МИНИСТЕРСТВО ФИЗИЧЕСКОЙ КУЛЬТУРЫ<br>И СПОРТА ПРИМОРСКОГО КРАЯ<br>■ МИНИСТЕРСТВО ТРУДА И СОЦИАЛЬНОЙ<br>ПОЛИТИКИ ПРИМОРСКОГО КРАЯ **- МИНИСТЕРСТВО ЗДРАВООХРАНЕНИЯ ПРИМОРСКОГО КРАЯ ПРИМОРСКОГО КРАЯ ПРИМОРСКОГО КРАЯ**

# МИНИСТЕРСТВО **и спорта приморского края**<br>культуры и спорта приморского края (**ПРИМОРСКАЯ ГАЗЕТА)**

 $\mathbf{\tilde{H}}$ **BUTHANA** *<u>IPOEKT</u>* **МИНИСТЕРСТВА** культуры и АРХИВНОГО ДЕЛА: «С НАМИ **INHTEPECHO**»

**ЗНАЙ** 

<u>Кажд</u>ый человек на свете желает, чтобы в его **ЖИЗНИ ВСЕ** было **благополучно, в доме царили** любовь и понимание, а **в работе ждал** успех.

О том, как одновременно достичь гармонии во всех сферах жизни, написано много книг и создано тренингов, однако мастерица из Владивостока Людмила Кузьминична Редько знает простой способ получить желаемое.

Созданием русских народных кукол рукодельница занялась в 2010 году. За одиннадцать лет ее золотые руки создали более 400 кукол. Все они разлетелись по всему свету и сегодня оберегают покой и Бельгии, Германии, Кореи и Японии.

Народные куклы Людмилы Кузьмиизвестных людей, таких <u>к</u>ак российский актер Евгений Миро-<u>н</u>ов и губернатор Приморского края Олег Николаевич Кожемяко. Понимают современные бизство торговой сети «Сделано в Белоруси» заказало у мастерицы 12 кукол-бе-

Конечно же, нет. Ее долгий путь к созданию народных оберегов начался с любви к книгам и истории. Как это было и зачем нужны в домах куклы-обереги, искусница расска<u>з</u>ала корреспонденту Приморской социальной газеты «Мое Приморье».

## Детство. **Отрочество. Юность**

большое количество библиотека профсою-В свое время Людмила Кузьминична окончила библиотечный факультет Хабаровского государственного института культуры и всю жизнь проработала в библиотеках. Их было четыре — Государственная научнотехническая библиотека Сибирского отделения Академии наук СССР (г. Новосибирск), Межсоюзная краевая зов им. А.А. Фадеева, Научная библиотека ДВГУ и Приморская краевая публичная библиотека им. А.М. Горького, в которой она трудится и по сей день на протяжении более трид- Победы на краевых цати лет.

<u>у</u>ют в дом<u>а</u>х Италии, но писала сочинения и Родилась и выросла будущая\_рукодельница в селе Покровка Октябрьского района П<u>р</u>иморского края. Со школьных лет увлекалась чтением, прекрасчитала стихи. Даже по советским меркам Люда считалась начитанной девочкой, а все благодаря любви к кни-

сакральный толк на- отделе иностранной лиродного творчества и тературы... А там, знанесмены. Руковод- кие деревянные стеллорусочек. **Думала** ли Людмила <u>Кузьминична</u> В ЮНОСТИ, ЧТО **благодаря ее ЗОЛОТЫМ** рукам в дома людей вернут-<u>ся любовь и</u> **уют...** «Помню, я садилась в ете, были очень высолажи, почти до потолка, и были скамейки, на которые можно было встать и достать до верхней полки. Я подвигала эту скамейку, садилась и зачитыку, садилась и зачиты- я согласилась, — вспо-<br>валась так, что вообще минает рукодельница. ничего не слышала. Да, когда читаю, ухожу в этот мир с головой… И однажды меня закрыли», — смеется мастерица. За сочинения тогда пиотеке на всю жизнь. еще маленькой Люде всегда ставили пятерки. Работу она писала мои природные данные за полчаса, хотя на выполнение давалось два Училась она о́тлично, но в какой-то момент решила все-таки перевестись на истфак. «Декан мне тогда сказала: «Люда, давай ты сходишь на первую практику в библиотеку, а после нее, во время защиты, примешь окончательное решение». И минает рукодельница. — А в библиотеке люди, постоянное общение с читателями, выступления с обзорами книг и это мне безумно понравилось. Д́а, я осталась в биб-И знаете, ни о чем не жалею, потому что нашли свое развитие. На этом судьбоносном празднике будущей искуснице подарили ее первую народную куклу, и уже в тот же вечер Людмила Кузьминична сотворила свой собственный оберег. Он до сих пор хранится дома как символ. Первые куклы были не такими. Авторский стиль, благодаря которому люди узнают работы Людмилы Кузьминичны, сложился не сразу. На это ушли годы осознания того, что во главе угла необходимо поставить фундаментальную мы́сль о том, что ка́ждая кукла должна приносить радость. воскресенье. И на коленях творили «волшебство». Да, на столе заниматься изготовлением куклы было запрещено. Сегодня сложно судить, с чем этот зап- в этот момент начинарет был связан. Воз- ют чудеса. Кукла моможно с тем, что кук- жет не захотеть тот лы в основном дела́ли наряд, который ей зав крестьянских семьях, а в таких домах стол был один и предназначался он явно не вать. А еще кукла модля рукоделия, но есть жет просто не захоинтересный факт. В наши дни искусницы, полностью погружаясь в процесс создания куклы, интуитивно переносят оберег на колени, в свое интимное он противоречивый, то пространство. полная семья. Хотите верьте, хотите нет, но народная кукла живая. Как только кукле делают тулово и голову, она становится практически живой. И ранее подготовила рукодельница и приходится что-то придумытеть одеваться, она постоянно будет падать из рук. Чаще всего это связано с тем, для какого человека <u>э</u>тот оберег делается. Если кукла будет такой же.

## **ХРАНИТЕЛЬНИЦА** OUAITA 80 РУССКИЕ НАРОДНЫЕ КУКЛЫ В ИСПОЛНЕНИИ МАСТЕРИЦЫ ЛЮДМИЛЫ РЕДЬКО

академических часа. **Начало пути** «Обычно первый урок я ничего не делала или просто рисовала на листе бумаги. На втором учи́тельница русского языка и литературы начинала на меня таки пристально посматривать, мол, пора бы тебе девушка приниматься за работу. Я брала ручку и за полчаса полностью раскрывала тему, не совершая ни единой ошибки», — вспоминает Людмила Редько.

конкурсах сочинений заста́вили задуматься о карьере журналиста, и после окончания школы Людмила Кузьминична решила поступить на журфак. Одна́ко мечте не суждено было сбыться — в тот год на курс принимали всего двенадцать человек. Предпочтение, конечно, отдавали молодым людям со стажем.

ничны стоят в домах гам. Целыми днями она проводила в местной библиотеке, где случались удивительные и порой нелепые истории. Накануне ее приезда в Хабаровске открыли институт культуры, и неожиданно для себя Людмила Кузьминична поступила на библиотечный факультет. куклы! Не могла уйти, хотя у меня как у сотрудника свои обя́занности… А я просто за-**Солела и болею до сих В СРЕДУ,** пор» — делится Людмила Кузьминична. **оберега нельзя** было заниматься пятницу и ний. - Во время полнолуния нужно делать семейные куклы. Полная луна  $\overline{\phantom{0}}$ 

В 2010 году в Приморской краевой публичной библиотеке им.А.М. Горького проводились Дни <u>о</u>ткрытых дверей. Тогда, впрочем, как и сейчас, она работала в Центре культурных программ и занималась подготовкой городских массовых мероприятий. В тот день было много суеты и гостей, которых ни в коем случае нельзя оставить без внимания, и конечно же собственная площадка. На ней нужно присутствовать постоянно, но это оказалось невозможным. Безликие куклы, представленные на мастер-классе женщинами из местного клуба рукоделия, полностью завладели ее вниманием $\therefore$ 

«Вы даже не представляете, насколько мне понравились эти

А как иначе? Обереги стоят дома, и поэтому не только должны нести смысловую нагрузку, но и радо́вать гла́з.

## Традиции

Народные куклы-обереги появились много .<br>веков назад, еще во времена язычества на Руси. Тогда мир был полон природных явлений, объяснить которые наши предки не могли , поэтому люди «придумали» себе обережные куклы. Вера в их силу была непоколебима, ведь она наполняла жизнь смыслом и осознанием того, что жизнь рода будет продолжена, а это была главная цель. Кукол в основном делали женщины. Для этого выбирали определенный день.

Ни в коем **случае созданием** 

- Куклу необходимо делать сразу, отложить работу на следующий <mark>день</mark> нельзя. Тогда она потеряет свои магические свойства.

- Некоторые обереги нужно делать утром, другие — - B послеп<u>о</u>луденное время. Логического объяснения этому нет и никогда не бу́дет, это просто тра́-ДИЦИЯ.

- Большую часть кукол делают на растущую луну. Это символизирует прибытие успехов, благополучия и всего самого доброго.

- Некоторые куклы, например, Желанницу, созда<u>ю</u>т на новолуние. Вероятно, это связано с тем, что она помогает исполнению самых сокровенных жела-

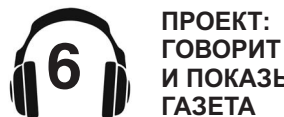

### **СЕНТЯБРЬ 2021**

**КУЛЬТУРЫ И АРХИВНОГО ДЕЛА ПРИМОРСКОГО КРАЯ**

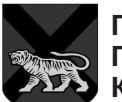

**ПРАВИТЕЛЬСТВО ПРИМОРСКОГО КРАЯ**

# ПРИМОРСКАЯ ГАЗЕТА - МИНИСТЕРСТВО ФИЗИЧЕСКОЙ КУЛЬТУРЫ<br>СОЦИАЛЬНАЯ ГАЗЕТА - МИНИСТЕРСТВО ТРУДА И СОЦИАЛЬНОЙ<br>ПРИМОРСКОГО КРАЯ - МИНИСТЕРСТВО ЗДРАВООХРАНЕНИЯ

куклы-обереги были серенькими, потому что в те далекие времена не было такого обилия ткани. Сегодня многие мастерицы поддерживают эту традицию, есть такие куклы и у Людмилы неяркий наря́д, по-Кузьминичны. Но всетаки она считает, что кукла должна быть яркой и красочной, чтобы приносила в дом радость.

**СКАНИРУЙТЕ QR CODE, ЧТОБЫ СМОТРЕТЬ И СЛУШАТЬ СПЕКТАКЛИ, КОНЦЕРТЫ, АУДИОКНИГИ И ФИЛЬМЫ В НАШЕЙ ГАЗЕТЕ**

- Если не получилось самостоятельно скачать программу для считывания QR-кодов или все ваши попытки услышать или увидеть интерактивные материалы не увенчались успехом - **ПРОЙДИТЕ В БЛИЖАЙШУЮ БИБЛИОТЕКУ,** где вам помогут, доступно объяснят, установят и научат

## **QR CODE ПРОЕКТ: Как считатьQR-код с помощью телефона? Что делать, если смотретьи слушатьгазету не получилось?**

 $\blacksquare$  Наведите камеру своего телефона на QR-код и по умолчанию произойдет автоматический переход по ссылке. ∎ В случае отсутствия специальной программы на вашем телефоне<br>скачайте любую программу для считывания QR Code, напримр, QR Code Reader в Google Play.

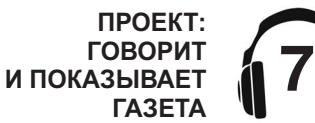

## **Народные**

Народных кукол-оберегов очень много. Есть и Купчиха, <u>и</u> Барыня, и Лада, и Берегиня... Зачем же столько много? Все просто. Каждая отвечает за свою сферу.

Людмила Кузьминична рассказала, какую народную куклу в какой ситуации следует выбира́ть для се́бя или в подарок.

Лада гармонизирует душевное состояние женщины, а Купчиха отвечает за достаток в доме.

Эту куклу делали жены своим мужьямкупцам. Она обеспечивает мужчинамкупцам хороший процент\_и высокие продажи. Такая кукла могла стоять дома или от-

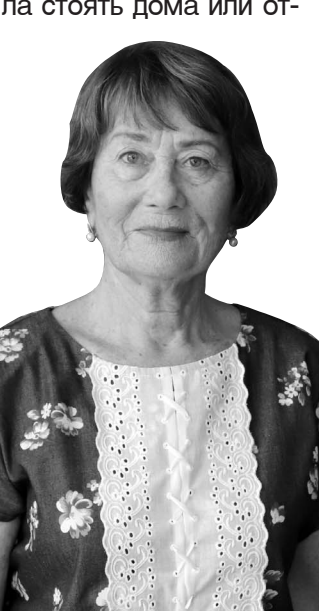

дорогу вместе с куп- виду, то эту убирают цом. Дорожные куклы всегда были меньшего либо в мешочек рядом размера, чтобы удоб- с ним. но было перевозить.

Как правило, Купчиха носит головной убор и скольку она замужняя женщина. На кукле мастерицы кацавейка **В красную клетку и обязательно** ней желтый капор, а на поясе висит сумоч**ка, в которой лежит проговаривать** Шепоток на кошелек, чтобы в семье всегда водились деньги, а водились деньги, «<br>купцу было легко раз- **Глядя на** вивать свой бизнес.

## Кукла Лада — женская **кукла.**

**Кукла Купчиха** пе лета. На голове Кукла на приманива-В основном ее дарят подругам, сестрам и племянницам. Она символизирует прообраз богини Лады из славянской мифологии. Данный оберег гармонизирует внутренние душевные силы женщины.\_Как правило, костюм Лады исполнен в нежных цветах, которые преобладают в природе в конце весны — начаприветствуется венок. Именно в таком исполнении Людмила Кузьминична представила Ладу на занятиях в собственном клу-<u>б</u>е народных кукол. Примечательно, что Куклу Ладу дарят молодым женщинам, а ла Манилка придума-Ладушку — юным девушкам, чтобы в трудные минуты они могли обратиться к ней, как к самой близкой подружке.

## <u>Кукла</u> .......<br>Желанница это тайная **кукла наших** прабабушек.

Она считается тай- **хозяйка.** ной, потому что 橋 прячется <u>о</u>т людсостальные славянские куклы-обере-

**СЕНТЯБРЬ 2021**

**И СПОРТА ПРИМОРСКОГО КРАЯ** ■ МИНИСТЕРСТВО ТРУДА И СОЦИАЛЬНОЙ<br>ПОЛИТИКИ ПРИМОРСКОГО КРАЯ<br>■ МИНИСТЕРСТВО ЗДРАВООХРАНЕНИЯ **ПРИМОРСКОГО КРАЯ**

**МИНИСТЕРСТВО КУЛЬТУРЫ И АРХИВНОГО ДЕЛА ПРИМОРСКОГО КРАЯ**

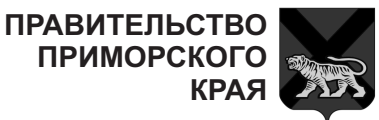

в нательное белье яркой юбке. Самое интересно у этой к<u>у</u>клы — это коса. «Помните, что засвои волосы под платок. Это связано с тем, что после замужества ее волосы не должен был увидеть никто, кроме мужа. Вечером она раза расчесывала достатку. свои волосы, а утром, снова одевала головной убор. Несмотря на такие традиции, кукла Барыня-хозяйка делалась с косой и считалось, что чем длиннее koca, тем счастливее

> Такую куклу дарят самой главной женщине в доме, у которой есть семья муж, дети, внуки и большое хозяйство. Благодаря такой кукле в доме будет благодушная атмосфера, исчезнут ссоры и недопонимание.

барыня хозяйка.

<u>Кукла</u> **Берегиня** дома — это  $\mathbf{K}$ укла, <u>которая</u> должна быть **в каждом** доме.

Ее название говорит само за себя — кукла предназначена беречь и сохранять благополучие и любовь в доме. Создавая Берегиню, первым делом необходимо решить, будет это Берегиня-девка или Берегиня-баба. То есть Берегиня может быть и молодой женщиной, и женщиной в возрасте. Если принято решение сделать молодую женщину, у нее обязательно должна быть коса, а если

Испокон веку на Руси правляться в дальнюю ги могут стоять на Барыню-хозяйку в триединством. В него Людмила Кузьминичкрасной кацавейке и кладут щепоточку греч- на. Примечательно, мужняя женщина на Если в доме есть греча, нении с женскими Ру́си всегда прятала то семь<u>я</u> будет сыта снимала головной ет четвертый элемент убор и сорок четыре копеечку, к богатству и ки. Именно греча на Руси считалась самой главной крупой, символи-<u>з</u>ирующе́й достаток. весь год. Также в узелок добавляют щепоточку травы, чтобы род был здоров, и соль, которая защ<u>и</u>щает семью от сглаза. Людмила Кузьминична обязательно добавля-

> Интересный момент от- Что делать мечает мастерица Берегиня-баба — «баба» возможно, кого-то смутит, потому что сегодня это звание потеряло истинный смысл.

Д<u>а, на Рус</u>и быть «бабой» было почетно, ПОТОМУ ЧТО «ба» на **древнем санскрите означает** «бытие».

Именно баба давала жизнь следующему поколению, а рождение девочки всегда приветствовалось в славянских семьях. Если в семье появлялась девочка, то считалось, что женщина обабилась. И весь род приветствовал бабу. Женщину, которая произвела на свет одних мальчиков, называли молодкой.

«Да, на Руси звание бабы было очень почетно. Это по истечении времени слово «баба» получило негативную окраску... Обабилась...

А раньше это означало, что она стала настоящей женщиной, она родила девочку и род не угаснет», —рассказывала

## **куклы** традиционно **НЕ ИМЕЮТ** лица.

На Руси считалось, что если кукле нарисовать лицо, то она обязательно станет человеком и сможет нанести другому вред, поэтому ее старались не одушевлять.

«Ног русские женщины-кудесницы куклам тоже не делали. Нет, не потому, что не могли, а по той причине, что обережная кукла должна всегда быть дома, и чтобы она никуда не убежала, ей не делали ноги». улыбается Людмила Кузьминична.

**С\_куклой** <u>обя́зательно</u> **НУЖНО разговаривать.** 

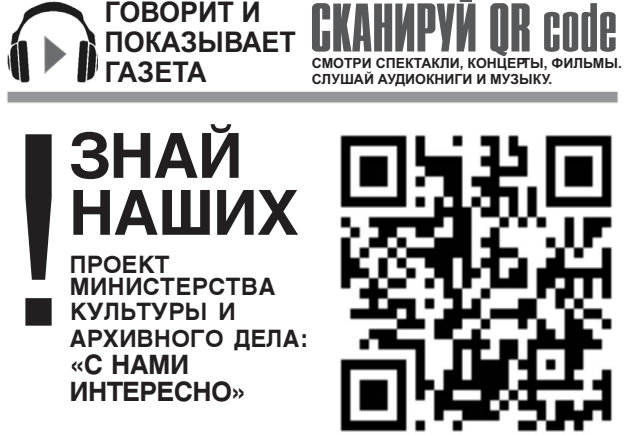

Чтобы все желания <u>сбывались,</u> **с куклой НУЖНО** работать специальные  $3a$ **говоры**, **оберег.** 

И о чудо! Все, что женщина захочет, обязательно исполнится. «В результате происходит эффект, который описан в психологии. Речь идет о том, что все самые страстные желания нужно отпустить, а еще лучше забыть о них, чтобы они сбылись. Кукла Желанница именно об этом, она помогает», — отмечает Людмила Кузьминична.

## **Кукла Манилка**

ние женихов или невест. В жизни случаются абсолютно разные ситуации, бывает даже так, что все хорошо — и работа, и друзья, и успех, а вот личная жизнь никак не складывается. Кукна именно для таких случаев. Делается она в женс-

ком образе, как для девушек, так и для парней. Ставят куклу на окно лицом на улицу, чтобы все видели, что здесь живет девушка или парень, готовые связать себя узами брака.

## **Кукла Барыня -**

ких глаз. Если все рит само за себя. В Название куклы говокрестьянском доме бабу — важно сдевсегда была женщина, лать традиционную которая считалась прическу и скрыть главной Это как правило, была жена хозяина дома, ее называли Большая, Большуха. Именно она и была главной в доме. Хозяйка всегда одевалась добротно, иногда даже нарядно, чтобы сразу было видно, это барыня-хозяйка.  $AA$  DOD ODAXDO

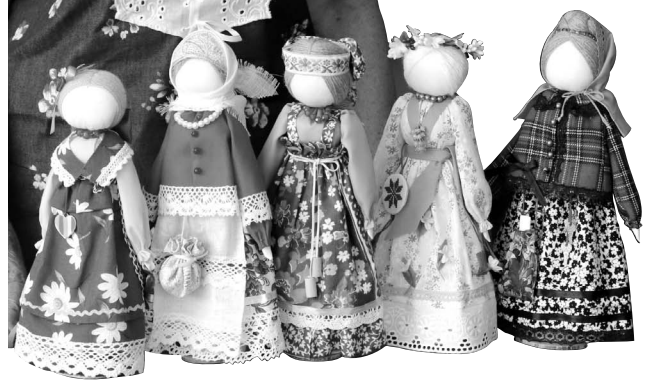

Людмила Кузьминична представила свою

В одежде каждой куклы должен встречаться красный. Это цвет жизни и Солнца. Даже если внешний вид Берегини скромный, та<u>к</u>ой яркий элемент Людмила Кузьминична до-

бавляет в аксессуары. Например, это может быть узелок с

Шепоток на кошелек! Видео: Людмила Кузьминична **Сперет людиние тувенний не**<br>рассказывает о кукле Купчихе.

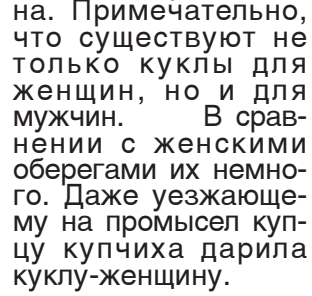

Самые распространенные мужские куклы-обереги — это Куклак-богач и Спиридон- солнцеворот.

## **с куклой**

Кукла-оберег — это живое существо, и все женщины, которые ходят на мастерклассы к Людмиле Кузьминичне, полностью разделяют такую точку зрения.

**ГОВОРИТ И**

### **Как считатьQR-код с помощью телефона? Что делать, если смотретьи слушатьгазету не получилось?**

■ Если не получилось самостоятельно скачать программу для<br>считывания QR-кодов или все ваши попытки услышать или увидеть интерактивные материалы не увенчались успехом - **ПРОЙДИТЕ В БЛИЖАЙШУЮ БИБЛИОТЕКУ,**

 $\blacksquare$  Наведите камеру своего телефона на QR-код и по умолчанию произойдет автоматический переход по ссылке. ■ В случае отсутствия специальной программы на вашем телефоне<br>скачайте любую программу для считывания QR Code, напримр, QR Code Reader в Google Play.

где вам помогут, доступно объяснят, установят и научат!

■ МИНИСТЕРСТВО ФИЗИЧЕСКОЙ КУЛЬТУРЫ<br>И СПОРТА ПРИМОРСКОГО КРАЯ<br>■ МИНИСТЕРСТВО ТРУДА И СОЦИАЛЬНОЙ<br>ПОЛИТИКИ ПРИМОРСКОГО КРАЯ **- МИНИСТЕРСТВО ЗДРАВООХРАНЕНИЯ ПРИМОРСКОГО КРАЯ ПРИМОРСКОГО КРАЯ ПРИМОРСКОГО КРАЯ**

**АЗНЫ** 

**А КЛУ** 

**КУКЛЫ** 

# МИНИСТЕРСТВО **и спорта приморского края**<br>культуры и спорта приморского края (**ПРИМОРСКАЯ ГАЗЕТА)**

Если такую обережную куклу — куклупомощницу — просто поставить на полку, как интерьерную, она ни в чем не поможет.

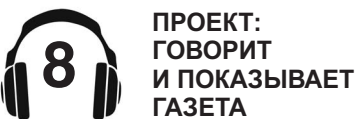

### **СЕНТЯБРЬ 2021**

**КУЛЬТУРЫ И АРХИВНОГО ДЕЛА ПРИМОРСКОГО КРАЯ**

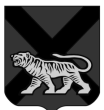

**ПРАВИТЕЛЬСТВО ПРИМОРСКОГО КРАЯ**

## действительно, помогают.

Примеров в современной жизни много, один из своей жизни и привела рукодельница.

«Пишет мне как-то заказчица, которая раньше уже покупала у меня кукол:

живет в Магадане. **На три типа:** ойэнсе налажен,<br>деньги есть, кварти- ИГРОВЫЕ. ство, а я ей подарю. либо смыслом. - Знаете, у меня есть подруѓа, она Она ко мне приезжает в июне. У нее бизнес налажен, ра есть, но нет лич-

В принципе, тради- **Обрядовые** и в августе мне пиподруга вышла замуж.

— вспоминает раз- вышивают лица. Кузьминична, и до- **Как создать** - Не знаю, то ли говор Людмила бавляет. — С другой стороны такое возможно.

Ведь недаром сотни лет русские женщины верили в кукол, в их магические способнос-TИ.

Курская столбушка! **--- --**

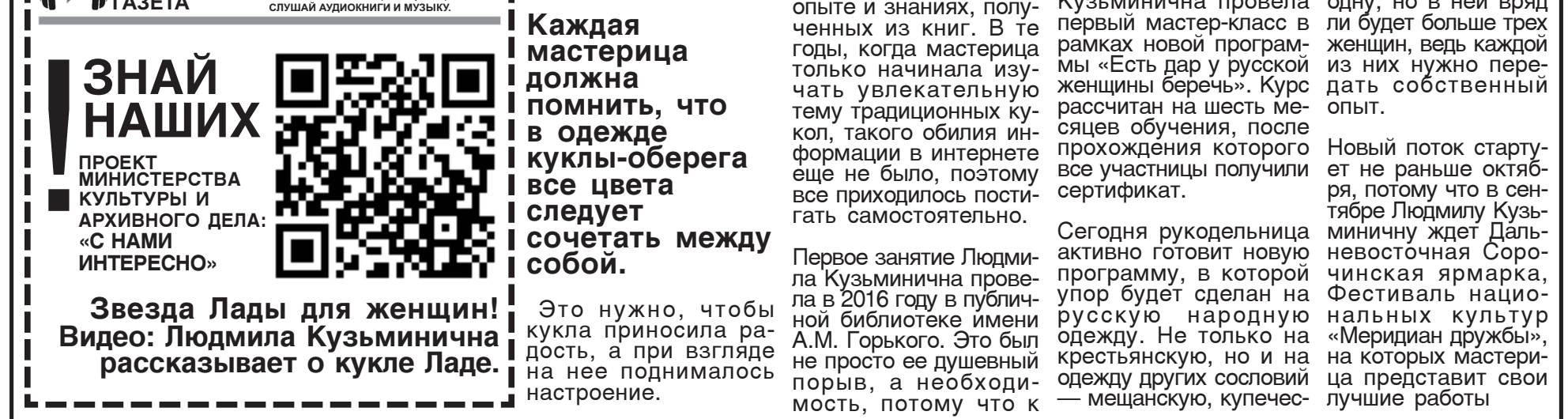

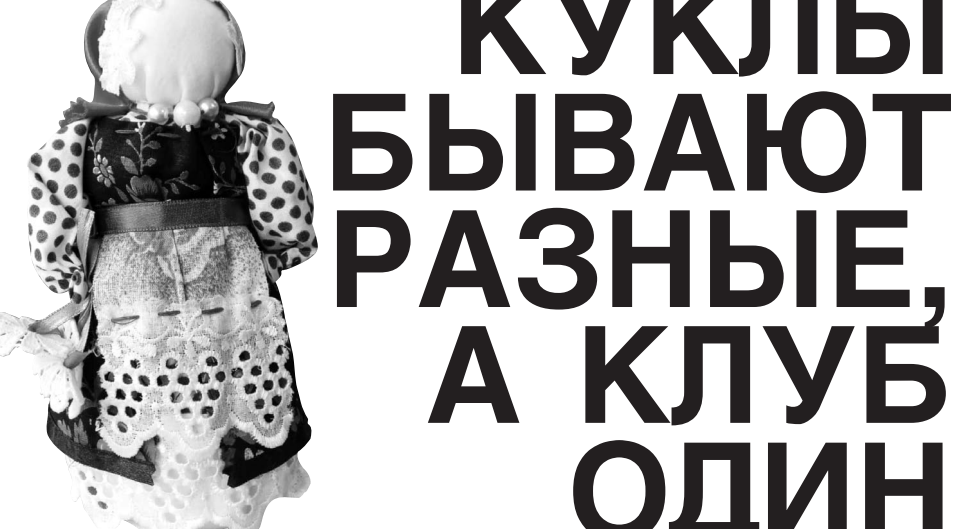

## Куклы делятся обережные, **обрядовые и**

ного счастья. Давай- Все куклы-обере<u>г</u>и те, вы сделаете ей имеют значение. То ку́клу на замуже- есть, кукла с каким-

В принципе, тради- **Обрядовые куклы** —<br>ции позволяют кук- куклы, которые создалу на замужество ются на обряд. Самая да́рить подр́уге, по- известная из них Масэтому согласилась. леница. Не менее попу-Я сделала куклу и лярная — Неразлучниотдала. Прошел год, ки, у нее одна руќа на две куклы — жениха и шет эта́ же девушка ́невес́ту. Дарится она альным правилам заирассказывает, что исключительно на свадьбу, чтобы молодые жили долго и сча- шерстяны́х красных стливо.

кукла так поспособ- Название игровые кук- любой куклы обязаст́вовала, то ли сама лы говорит само ́за подруга́ что-то в себя. Иногда они деласебе пересмотрела, ются с ножками, им

## <mark>куклу</mark>

Существует очень много различных технологий изготовл<u>е</u>ния народных кукол. Людмила Кузьминична делает своих кукол по типу « курской столСегодня Людмила Кузь- и белорусского косминична ведет чат, в тюмов, а также котором женщины-рукодельницы обсуждают дальневосточных нановости кукольного мира, рассматривают работы коллег с западной части России и, конечно, же готовятся к Каждое занятие длитпредстоящим мастер- ся три часа. Сначала классам.

В 2018 год библиотека блок. Это может проводила Дни открытых дверей и участницы ской народную одеж-«Душегреи приморской» де, бытование кукол они же организаторы в прошлом и значепроекта Клуб русских ние их в современтрадиций и фоль́клора ной жизни… А́ потом «Светелка» в течение начинается практидвух дней проводили ма- ческая часть, где под стер-классы, лекции, показы…На «ура» прошел мастер-класс Людмилы Кузьминичны жен-Кузьминичны и тогда, в щины создают свои 2018 году сложился костяк клуба народной главные в жизни обекуклы.

К сожалению, во время Сегодня в клубе сопандемии коронавирусной инфекции занятия пришлось отложить, однако не прошло и года, как участницы клуба 2016 году, и те, кто снова собрались в биб- пришел позже. В релиотеке и занялись созданием обережных кукол для себя и своих семей. В феврале 2021 года после длительного Кузьминична планиперерыва Людмила ру́ет набрать еще Кузьминична провела о́дну, но в ней вряд первый мастер-класс в ли будет больше трех рамках новой програм- женщин, ведь каждой мы «Есть дар у русской из них нужно переженщины беречь». Курс дать собственный рассчитан на шесть ме- опыт.

новую программу войдут лекции об особенностях складывания украинского стран мира или даже родов», — предполагает Людмила Кузьминична.

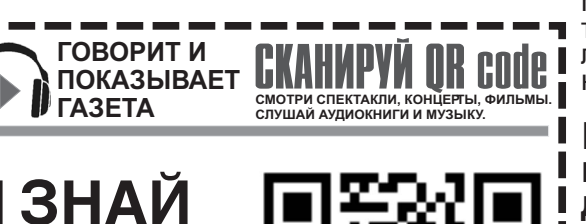

бушки». В этом случае тулово куклы плотно **Клуб русской** скручивается из ткани. скручивается из ткани.<br>И для него берется **народной** старая ткань. Как пра- **куклы** вило, это собственные старые пододеяльники, Пюдмила Кузьминична простыни или наволочки. Также можно использовать постельное белье близких родственников. Делается тугая скрутка, которая оборачива́ется уже новой' тканью.  $\mathbf{O}\mathbf{H}$ l

**P** 

Тулово куклы оборачивают красной обережной лентой, а на груди, под одеждой, по специвязываю́т крест из хлопчатобумажных или ниток.

В одежде абсолютно тельно должно присутствовать что-то красное. Это могут быть бусики, завязочки или просто какой-то элемент в одежде.

Что касается изготовления одежды, то некоторые мастерицы шьют руками юбки и сарафаны, другие делают внахлест.

«В своем клубе я учу женщин и так, и так. И мы уже прошли все технологии», — отметила Людмила Кузьминична

**Каждая** мастерица должна ПОМНИТЬ, ЧТО

Б

— член творческой артели «Душегрея приморская». В артели состоят три человека. Художественный руководитель — магистр декоративно-прикладного искусства Марина Владимировна Иов, Ирина Ивановна Лукьяненко и Людмила Кузьминична Редько.

На базе артели Людмила Кузьминична организовала собственный клуб русской народной куклы, в рамках которого проводит мастерклассы, обучающие семинары и ведет Instagram-канал.

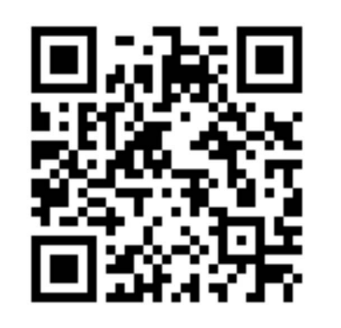

Обучающая программа, которую разработала рукодельница, основана исключительно на одиннадцатилетнем опыте и знаниях, полученных из книг. В те годы, когда мастерица только начинала изучать увлекательную тему традиционных ку-

тому времени уже сло- кую... «Возможно, в жился коллектив, который буквально требовал обучающих семинаров.

**ЗНАЙ** 

**НАШИХ** 

**ГОВОРИТ И ПОКАЗЫВАЕТ ГАЗЕТА**

ПРОЕКТ<br>МИНИСТЕРСТВА культуры и АРХИВНОГО ДЕЛА:

«С НАМИ **INHTEPECHO**» **СКАНИРУЙ QR code**

**СМОТРИ СПЕКТАКЛИ, КОНЦЕРТЫ, ФИЛЬМЫ. СЛУШАЙ АУДИОКНИГИ И МУЗЫКУ.**

опытная мастерица дает теоретический быть лекция о русстрогим руководством Лю́дмилы первые и самые реги.

стоят и постоянно занимаются двенадцать женщин. Это и те, кто начал еще в зультате появились две группы по шесть человек. В ближайшее время Людмила

**ГОВОРИТ И ПОКАЗЫВАЕТ ГАЗЕТА**

## **QR CODE ПРОЕКТ: Как считатьQR-код с помощью телефона? Что делать, если смотретьи слушатьгазету не получилось?**

- Если не получилось самостоятельно скачать программу для считывания QR-кодов или все ваши попытки услышать или увидеть интерактивные материалы не увенчались успехом - **ПРОЙДИТЕ В БЛИЖАЙШУЮ БИБЛИОТЕКУ,** где вам помогут, доступно объяснят, установят и научат!

 $\blacksquare$  Наведите камеру своего телефона на QR-код и по умолчанию произойдет автоматический переход по ссылке. ∎ В случае отсутствия специальной программы на вашем телефоне<br>скачайте любую программу для считывания QR Code, напримр, QR Code Reader в Google Play.

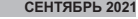

 $\overline{\mathbf{9}}$ 

# ПРИМОРСКАЯ ГАЗЕТА - МИНИСТЕРСТВО ФИЗИЧЕСКОЙ КУЛЬТУРЫ<br>СОЦИАЛЬНАЯ ГАЗЕТА - МИНИСТЕРСТВО ТРУДА И СОЦИАЛЬНОЙ<br>ПРИМОРСКОГО КРАЯ - МИНИСТЕРСТВО ЗДРАВООХРАНЕНИЯ

**И СПОРТА ПРИМОРСКОГО КРАЯ** ■ МИНИСТЕРСТВО ТРУДА И СОЦИАЛЬНОЙ<br>ПОЛИТИКИ ПРИМОРСКОГО КРАЯ<br>■ МИНИСТЕРСТВО ЗДРАВООХРАНЕНИЯ **ПРИМОРСКОГО КРАЯ**

**МИНИСТЕРСТВО КУЛЬТУРЫ И АРХИВНОГО ДЕЛА ПРИМОРСКОГО КРАЯ**

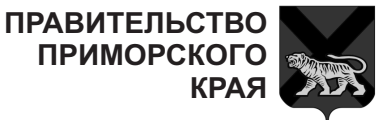

## **ПРИМОРЬЕ** ДЕМОГРАФИЯ ФЕДЕРАЛЬНЫЙ ПРОЕКТ: ПРИСОЕДИНИЛОСЬ НАЦИОНАЛЬНЫЕ СПОРТ→ ПРОЕКТЫ К ВСЕРОССИЙСКОМУ РОССИИ **HOPMA** ЖИЗНИ **-**  «СЕВЕРНАЯ ХОДЬБА -НОВЫЙ ОБРАЗ ЖИЗНИ»

В Приморском крае собрали заявки на участие во всероссийском нальной общественпроекте «Северная ходьба - новый образ жизни»<sub>:</sub> Это самый масштабный корпоративный проект по се- трудовых коллективерной (скандинавской) ходьбе, который проводится второй год подряд более чем в 43 субъектах страны.

Проект реализуется при грантовой по́ддержке Минспорта России в рамках федерального проекта «Спорт - норма жиз-**ВИЗИРЕНЬ В СПОРТИВНОЙ** проекта «Демогра- **набережной** фия».

Как сообщили в министерстве физической **бесплатные** культуры и спорта **занятия**<br>Приморского края, **по севе** идея проведения принадлежит российской спортсменке, известной фигуристке Ирине **проекта.** Слуцкой и возглавляемому ей «Добровольному физкультурному сою́зу», которы́й выступает организатором а́кции.

проекте «Северная верная ходьба - ноходьба - новый образ вый образ жизни» жизни» приняли учас- пригласили команды тие более двух тысяч трудовых коллектисотрудников из 180-ти предприятий и органи-

ДФО, руководителя Приморской регионой организации «Твой ЗОЖ» Жанны Ивашкиной, приняты заявки от восьми вов и организаций это МТС, Сбербанка, «Матери России», «Многодетные семьи», «Вострис», «Яс-Трейд», «Элис Моторс», «Шмаковская вода».

**Каждую** субботу **Владивостока** проходят по северной ходьбе **B** pamkax

Инвентарь для тренировок мы предоставляем.

«В прошлом году в сийском проекте «Се-К участию во всеросвов как крупных предприятий, так и нальные корпоративные соревнования в сентябре 2021 года. можность приобщиться

жизни» продолжает проводить тренировки по скандинавской ходьбе не только в <u>в</u> разных районах Приморья. На бесприглашают всех желающих по предварительной записи.

Благодаря проекту низации ЗОЖ», многие приморцы полюбили всем - от дошкольников до представителей старшего поколения. К тому же он не требует серьезной подготовки, а освоить технику может даже начинающий спортсмен.

Справочно: (скандинавская) ходьба пришла в 2010 году, как вид оздоровительных трениро-<u>вок. А в 2019 году</u> Минспорт Россий

Кроме того, в сен- свежем воздухе. Эта тябре общественная ходьба особенно поорганизация «Твой лезна для людей, ведуздоровый образ щих малоподвижный краевой столице, но утомляемость, повыплатные занятия выносливость организобщественной орга- повышает иммунитет, «Твой восстановить обменскандинавскую ходь- вый сон, бодрость и хобу. Этот вид спорта рошее настроение. Реподходит абсолютно гулярные тренировки к новому фитнесу на образ жизни, работающих в офисах за компьютерами. Пропадает усталость, быстрая шается работоспособность, увеличивается ма, улучшается физическая форма. Ходьба с палками тренирует сердечно-сосудистую и дыхательную системы, ные процессы организма. Возвращает здороразвивают координацию, ловкость, силу и выносливость. Северная ходьба не требует особой подготовки, экипировки и дорогостоящего инвентаря.

трудоспособного населения появилась воз-

В Россию северная ной коронавирусной Кроме того, северная ходьба прекрасный помощник в восстановлении после перенесенинфекции. По мнению

**специалистов,** <mark>это один из</mark>

## **Инструкторы** <u>по северной хольбе</u>  **- в Приморском крае:**

**--**  инструктор Алена<br>+79638386207

**--- Камень** 

<u>инструктор</u> Юлия +79241279766

<del>•</del> с. Николаевка (Михайловский р-н) ѝнструктор Нина́<br>Павловна<br>+79510012484

**- с.Безверхово** <u>(</u>Хасанский район) Тел. +7 (924) 23<u>7</u>-07-52, инструктор Людмила

**- г. Дальнереченск** +7-(902)-064-75-80, инструктор Анна

<u>-</u> Чугуевский район Тел. 7-908-986-23-58, инструктор Наталья +79147079924

## **- г. Владивосток:**

ул. Володарского, 22, инструктор Виктория +79146712008

- B CKBepe «Нескучный сад», инстру́ктор Елена<br>2648749

J

- парк Минного городка, инструктор<br>Валентина +79147031961 инструктор Светлана +79510283404

**- пгт. Кавалерово** <u>и</u>нструктор Сергей Евгеньевич +79146942643 -

> стадион школы <u>°</u>25, инструктор Татьяна +7 9147293122

- Набережная Цесаревича (доп. - растяжка, <u>й</u>ога), инструктор Елена́<br>+79025552238

- ул. Черемуховая, 2 MBOY СОШ 27, инструктор Наталья

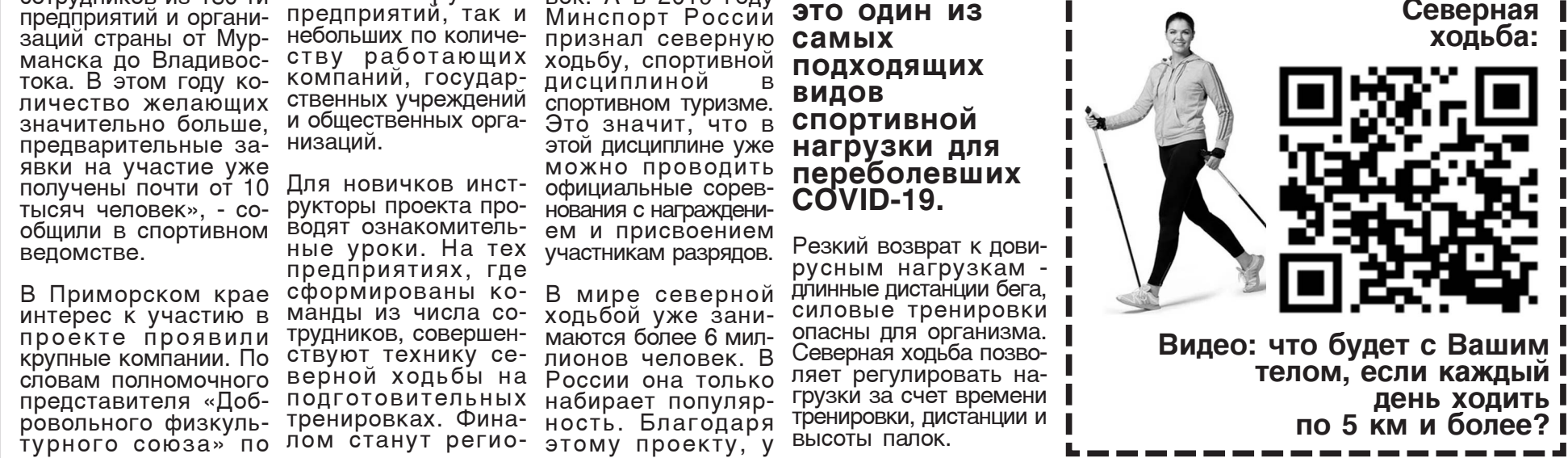

## **Как считатьQR-код с помощью телефона? Что делать, если смотретьи слушатьгазету не получилось?**

- Если не получилось самостоятельно скачать программу для считывания QR-кодов или все ваши попытки услышать или видеть интерактивные материалы не увенчались успехом - **ПРОЙДИТЕ В БЛИЖАЙШУЮ БИБЛИОТЕКУ,**

 $\blacksquare$  Наведите камеру своего телефона на QR-код и по умолчанию произойдет автоматический переход по ссылке. ■ В случае отсутствия специальной программы на вашем телефоне<br>скачайте любую программу для считывания QR Code, напримр, QR Code Reader в Google Play.

где вам помогут, доступно объяснят, установят и научат!

■ МИНИСТЕРСТВО ФИЗИЧЕСКОЙ КУЛЬТУРЫ<br>И СПОРТА ПРИМОРСКОГО КРАЯ<br>■ МИНИСТЕРСТВО ТРУДА И СОЦИАЛЬНОЙ **ПОЛИТИКИ ПРИМОРСКОГО КРАЯ - МИНИСТЕРСТВО ЗДРАВООХРАНЕНИЯ ПРИМОРСКОГО КРАЯ**

# МИНИСТЕРСТВО **и спорта приморского края**<br>культуры и спорта приморского края (**ПРИМОРСКАЯ ГАЗЕТА)**

## По данным **исследований -**  населения **ЗАВИСИТ** на 50-55% от образа **WN3HN и социальных условий**

реализация на территории Приморского командой, впечатляет: края таких феде- все проекты, приверальных — нацио- зенные на форум, нальных проектов, были отмечены взыскак «Образование», кательным жюри. «Культура», «Здравоохранение», «Де- По словам главного мография» может внештатного специаспособствовать формированию благоприятной социальнокультурной среды, необходимой для повышения качества жизни.

Недавно во Владивостоке прошел круглый стол под названием «Реализация петней деятельности регионального проекта «Укрепление общест<u>в</u>енного здоровья» в Приморском крае» при участии представителей органов вла- вья и медицинской сти, учреждений профилактики Приздравоохранения, морского края, в чьи предпринимательского сообщества, обще- низация на территоственных объединений и организаций, которые обсудили ход реализации в ния здоровья, в том Приморье тех самых числе и консультиронациональных проектов и важность межведомственного взаимодействия в вопросах укрепления росах укрепления<br>здоровья. Участники **с врачом** круглого стола особо **как все** отметили актуальность формирования системы мотивации граждан к здоровому образу жизни, вклютивность, здоровое

**OBWECTBEHHOE** 

питание, отказ от вредных привычек и позитивный настрой.

Между тем успешная благодарностей, со-Отрадно, что в этой сфере Приморский край оказался одним из самых прогрессивных регионов, что показал прошедший в Москве Всероссийский форум «Здоровье нации - основа процветания России». Коллекция наград и бранных приморской

> листа Минздрава Приморского края по медпрофилактике Анжелы Кабиевой, такие достижения - результат работы многих организаций - и государственных, и общественных, и некоммерческих, и бизнеса. В частности - много-Приморского центра медицинской профилактики, ныне - Регионального центра общественного здорофункции входит оргарии Приморья проектов, направленных на поддержку укреплевание гражда́н.

## Прогулка начиналось

ооразу жизни, вклю<br>чая двигательную ак- этрошой организации «В ноябре 2012 года вице-президент все-

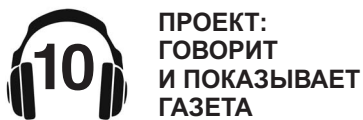

### **СЕНТЯБРЬ 2021**

**КУЛЬТУРЫ И АРХИВНОГО ДЕЛА ПРИМОРСКОГО КРАЯ**

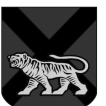

**ПРАВИТЕЛЬСТВО ПРИМОРСКОГО КРАЯ**

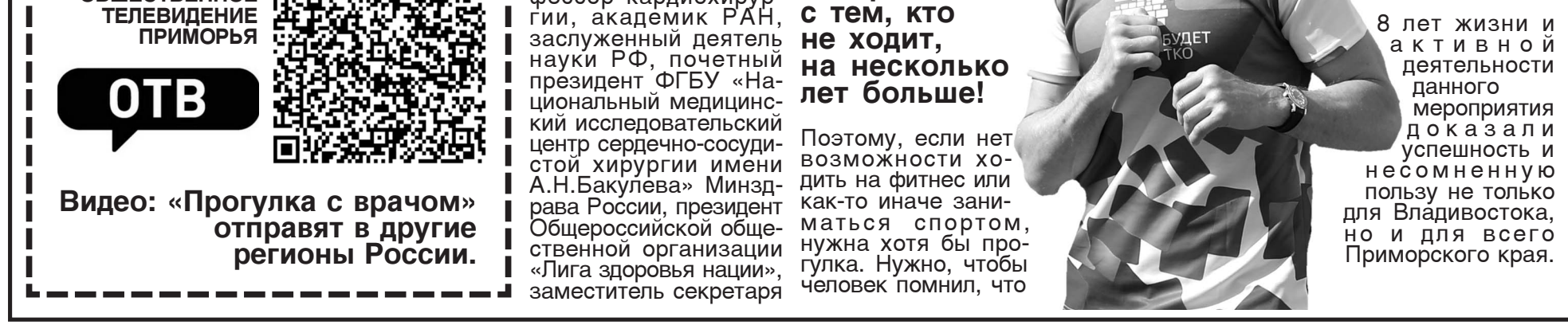

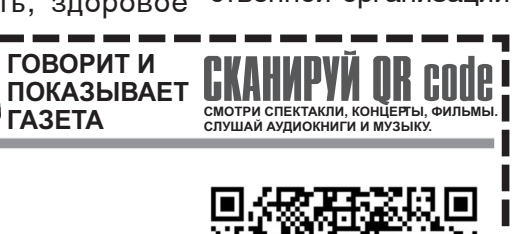

ственной организации что этот репортаж уви-«Лига здоровья наций» Николай Кононов во время приезда во Владивосток рассказал о проекте «Прогулка с врачом», - вспоминает Кабиева, - и пригласил меня с моими сотрудниками на Набережную Цесаревича в ближайшую субботу. Мы пришли, как и договаривались с ним, в 10 утра. Он показал нам, как проходит «Прогулка с врачом» в Москве и мы получили мощнейший заряд позитивной энергии от этой акции и этого удивительного человека. На прощание он мне сказ<u>а</u>л: «Ну все, теперь «Прогулку́ с врачом» во Владиво-<u>с</u>токе ведешь ты»... Безусловно, вначале было очень непросто, на «Прогулку с врачом» собирались только сотрудники, и ее можно было назвать «Прогулкой врачей», но все изменил один телерепортаж. Корреспондент в предновогоднем <u>с</u>южете сказал, что «Прогулка» проводится по субботам в 10 утра и в первую же<br>субботу Нового года к нам присоединилось 10 человек! Оказалось, дела одна энергичная женщина, которая пришла сама и привела своих подруг. Конечно, это нас очень вдохновило!

> Автор проекта «Прогулка с врачом» - профессор кардиохирур-

**РИСКОВАННОГО ПОВЕДЕНИЯ** РФ Лео Бокерия в одном из интервью отметил:

стала популярной не ния с жителями на только в Москве, но и «Прогvлке с врачом». отношение к пониманию самоценности жизни. Зарождается мода на здоровый образ жизни. Э́то знамение времени потому, что сама структура в обществе очень серьезно изменилась. Появился большой сегмент граждан, которые знают цену своему здоровью и признают необходимость быть постоянно в форме, чтобы быть успешными. И «Прогулка с врачом» очень наглядно показывает это изменение. Вспомните, что было 10-15 лет назад? Когда мы при создании «Лиги здоровья нации» стали говорить о приоритете формирования здорового образа жизни у населения, на нас смотрели с усмешкой: какой ЗОЖ, когда тут госплан и т.д. А сейча́с «Прогулка с врачом»

в других городах <u>Р</u>оссии вплоть до Приморского края, Владивостока. И это прекрасно!

Челове<u>к,</u> <u>который ходит</u> хотя бы час в неделю, проживает по сравнению

Общественной палаты фраза «движение - это неудивительно, что жизнь» - вполне реальные слова. В любых условиях человек может сделать хотя «В обществе меняется бы 10-минутную разминку - приседания, накло́ны или про<u>с</u>то пройти километр. Для начала стоит проходить хотя бы два часа в неделю в комфортном, но не расслабленном темпе. Впоследствии, кстати, многие «ходоки» начинают за-

> ниматься и другими видами спорта.»

В 2021 ГОДУ ТРЕНД НА ЗДОРОВЫЙ ОБРАЗ

**ПРАВИЛЬНОЕ ПИТАНИЕ И ОТКАЗАТЬСЯ ОТ** 

**ОСОЗНАНИЕ СВОЕЙ НЕЗАЩИЩЕННОСТИ ПЕРЕД ПАНДЕМИЕЙ ЗАСТАВИЛО МНОГИХ** 

**ЖИЗНИ СТАЛ ЕШЕ ПОПУЛЯРНЕЕ.** 

ПРОГУЛКА

C BPAYOM

**ЗАНЯТЬСЯ СПОРТОМ, ПЕРЕЙТИ НА** 

На протяжении 8,5 лет на Набережной Цесаревича врачи Владивостокского клинико-диагностического центра, куда входил тогда Приморский центр медпроф<u>и</u>лактики, проводили «Прогулку с врачом» несмотря на все остальные сюрпризы погоды. Специалисты центра придумывали различные дополнения, приглашали самых популярных и авторитетных врачей города для неформального общеэтот проект стал очень известным в нашем городе.

## <u>Г</u>убернатор Приморского **края Олег Николаевич Кожемяко:**

«Образ жизни, который ведут люди, а именно - забота о собственном здоровье и здоровье своих близких, практически определяет уровень здоровья населения, продолжительность жизни и те демографические показатели, о которых мы обычно привыкли говорить.

В связи с этим особенно важны и необходимы инициативы и практические усилия по пропаганде здорового образа жизни не только со стороны власти, но и со стороны общественных сил, которые занимаются образовательной, пропагандистской и просветительской деятельностью.

«Прогулка **с** врачом» является **ярким** примером подвижничества врачей

## **QR CODE ПРОЕКТ: Как считатьQR-код с помощью телефона? Что делать, если смотретьи слушатьгазету не получилось?**

- Если не получилось самостоятельно скачать программу для считывания QR-кодов или все ваши попытки услышать или увидеть интерактивные материалы не увенчались успехом - **ПРОЙДИТЕ В БЛИЖАЙШУЮ БИБЛИОТЕКУ,** где вам помогут, доступно объяснят, установят и научат!

 $\blacksquare$  Наведите камеру своего телефона на QR-код и по умолчанию произойдет автоматический переход по ссылке. ∎ В случае отсутствия специальной программы на вашем телефоне<br>скачайте любую программу для считывания QR Code, напримр, QR Code Reader в Google Play.

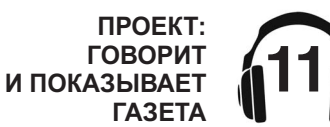

**СЕНТЯБРЬ 2021**

# ПРИМОРСКАЯ ГАЗЕТА - МИНИСТЕРСТВО ФИЗИЧЕСКОЙ КУЛЬТУРЫ<br>СОЦИАЛЬНАЯ ГАЗЕТА - МИНИСТЕРСТВО ТРУДА И СОЦИАЛЬНОЙ<br>ПРИМОРСКОГО КРАЯ - МИНИСТЕРСТВО ЗДРАВООХРАНЕНИЯ

**И СПОРТА ПРИМОРСКОГО КРАЯ** ■ МИНИСТЕРСТВО ТРУДА И СОЦИАЛЬНОЙ<br>ПОЛИТИКИ ПРИМОРСКОГО КРАЯ<br>■ МИНИСТЕРСТВО ЗДРАВООХРАНЕНИЯ **ПРИМОРСКОГО КРАЯ**

**МИНИСТЕРСТВО КУЛЬТУРЫ И АРХИВНОГО ДЕЛА ПРИМОРСКОГО КРАЯ**

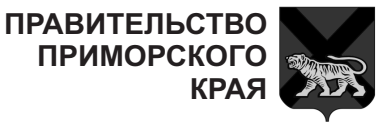

Я дей любого возраста жения. Она укрепля- и ет работу сердечноулучшает настроение й здоровье. Было бы замечательно, если Желаю дальнейшего в каждом населенном пункте Приморского края.»

биевой - руководители других медучреж- Приморского края, дений края на одном из краевых капустников подарили ей края Анастасия Геннаграмоту с заголов- дьевна Худченко: ком «Главной прогульщице<u>»</u>. За 8,5 «Прогулка с врачом» лет на «Прогулке с во Вла́дивостоке - это врачом» побывали важный просветительмногие известные ско-оздоровительный люди России и При- проект, не только для морского края, их отзывы и впечатления были опубликованы в ный по инициативе и юбилейном альмана- профессиональному хе «Прогулка с вра-HOM».

 $\overline{\phantom{a}}$  Представитель от Законодательного органа государственной власти Приморсмитета Совета Федерации по аграрно-протике и природополь-

«Я знаю о «Прогул- объединил сотни гороке с врачом», которую проводит Лео Бокериа в Москве и ходьбы, смеха и забоочень рада, что Вла- ты о здоровье. дивосток одним из няет горожан с помощью данного проек- Красицкая: та! Считаю, что сотрудники Владивос- **«Прогулка** токского клинико-дитокского клинико-ди- с врачом» -<br>агностического цен- спити апостического цеп<br>тра делают очень **ОДИН** важное и нужное **из популярных** дело для здо́ровья дело для здоровья **проектов**<br>города Ведь благосо- **срепи** тояние общества это не только рубли, **приморцев** газ. Это еще и здогаз. Это еще и здо- **возрастов**<br>ровье людей, которое, в свою очередь, зависит от их образа жизни.»

занимаюсь людей на улицах, едиспортом много лет и ничные случаи немогу на своем при- адекватного поведемере отметить, что ния, но удивляются пездоровье напрямую реполненным залам в связано с движени- музеях, картинных гаем. При этом ходьба ле́реях, в Филармонии - самый доступный и театрах. В послевид спорта для лю- дние годы в нашем гои социального поло- модно быть здоровым сосудистой системы, что в этом немалая роде также стало и заниматься спортом. И я считаю, заслуга энтузиастов ВКДЦ.

бы на «Прогулку с продвижения «Прогулврачом» приглашали ки с врачом» и всех других добрых инициатив на благо и Приморского края!»

Коллеги Анжелы Ка- Заместитель председателя правительства министр\_здравоохранения Приморского

кого края в Совете на набережную и со-Федерации, член ко- вершали прогулку с довольственной поли- погоду. Проект полозованию Людмила городских спортивных Заумовна Талабаева: мероприятий на отгорожан, но и для самих врачей. Созданубеждению коллектива Владивостокского клинико-диагностического центра, проект наполнялся 8 лет. Каждую субботу сотрудники центра выходили горожанами несмотря на праздники или нежил начало движению крытом воздухе и жан, показывая и рассказывая о пользе

первых подхватил Министр труда и социэстафету и уже 8 альной политики адлет успешно объеди- министрации Примор-

# среди

продолжает заниматься любимым делом, готов открывать для себя новые знания и умения.

Субботние встречи, которые регулярно организует ваш центр, как раз дает такой шанс. Я это знаю от наших активистов, инициативных пенсионерок, которые с удовольствием занимаются в секциях и клубах, созданных Приморским центром социального обслуж<u>и</u>вания во всех уголках Приморья. Многие из них ваши «выпускники»!»

Жан Кузнецов, министр физической <u>к</u>ультуры и спорта Приморского края:

На протяжении этих лет проект успешно доказал свою востребованность. На «Прогулки» приходят целы́ми семьями, они объединяют разные поколения людей. Особо подчеркну, что выбранный формат очень удачно сочетает в себе доступность и

## **ВОЗМОЖНОСТЬ** для всех **Желающих** получить информацию **0 способах сохранения** здоровья, обучиться правильной физической **НАГРУЗКЕ.**

ского края Светлана ствие на организм в Помимо просветительских функций проект популяризует еще и физическую активность ходьбу, как наиболее доступную профилактику заболеваний, не имеющую противопоказаний и оказывающую общеукрепляющее дейцелом.

Отмечу, что «Прогулка с врачом» помогает нам реализовывать задачи нац<u>и</u>онального проекта «Демография», приоритетными из которых являются вовлечение насетом числе представителей старшего поколения в систематические занятия физической культурой и спортом и увеличение продолжительности здоровой и активной жизни, улучшение качества жизни и оздоровление нации путем привлечения внимания людей к своему здоровью.»

Депутат Государственной Думы России Викто́рия<br>Николаева:

Очень нужный и полезный проект, ведь он не только про здоровый образ жизни, про спорт, жизненную энергию и активность, он ещё и про общение, про дружбу. И это очень важно. За время своего существования проект объединил огромное количество приморцев, которые дружат и общаются после совместных «Прогулок». Кроме того, это очень хороший способ профилактики различных заболевадиспансеризация на свежем воздухе. Я сама фанат таких сама фанат таких пошли... » вижу, что очень многим нашим землякам тоже нравятся пешие **заслуженно** прогулки по любимым местам родномым местам родно-<br>го города. Хочется от «**Прогулка с** всей души поблагода- **врачом» во** рить авторов проекта и организаторов акций за то, что они делают»

<u>Каждая</u> суббота теперь четко **ассоциируется** с прогулкой, а самое главное -С «Прогулкой с врачом»!

Несмотря на погоду, забывая о праздниках, не завися от настроения, эти люди собирают вокруг себя единомышленников. Даже в период самоизоляции нас онлайн поддерживали специалисты команды Проекта.

Здоровье каждого формирует здоровье нации. Проект «Прогулка с врачом» дает нам возможность укрепить и сохранить свое здоро-

здатель концепции Stress Surfing<sup>™</sup> Иван Олегович Кириллов:

Однажды я буквально забежал на «Прогулку с врачом» после своей еже -утренней дистанции. Анжела Асылбековна давно мне рассказывал об этом, приглашала присоединиться, но, увы, во Владивостоке я бываю не часто. А тут все совпало. И оно того стоило! Такой вдохновляющий заряд здорового (во всех отношениях) энтузиазма сейчас редко где встретишь.

ний - своего рода лись опытом, поддер-Люди разных возрастов, реально настроенные на развитие здоровья, общались, делиживали новичков и вдохновляли случайных прохожих, а потом все

> **Вполне** проект Владивостоке вошел в **Сборник** лучших практик активного долголетия **2020 года**

«...Сегодня одной из главных национальных целей, определенных президентом нашей страны, является повышение ожидаемой продолжительности жизни до 78 лет, - отметила вице-премьер Татьяна Голикова. Не случайно в 2016 году в «Стратегии действий в интересах граждан старшего поколения Российской Федерации до 2025 года» появилось понятие «Активное долголетие».

## **Всероссийская** акция «10 тысяч **ШАГОВ»**

Не менее активно приморцы участвуют и в еще одном пешеходном проекте ежегодной Всероссийской акции «10 тысяч шагов».

В прошлом году она также прошла в режиме онлайн, два дня в режиме нон-стоп шли обсуждения и мастер-классы. А в 2021 году акция «10 тысяч шагов к жизни» состоялась на свежем воздухе и собрала огромное количество участников! Приморский край вошел в тройку регионов, в которых Всероссийская акция «10000 шагов к жизни» прошла наиболее масштабно: акцию поддер-Жали 25 муниципалитетов края, организовав для жителей своих районов интересные программы и маршруты.

«Популярность акции среди жителей края подтверждает запрос общества на массовые оздоровительные мероприятия, нацеленные на здоровый образ жизни и активное долголетие», - прокомментировала организатор акции во Владивостоке Анжела Кабиева.

В акции «10 000 шагов к жизни», приуроченной к Всемирному дню здоровья, участвовали более 15 тысяч приморцев.

Пресс-секретарь . ...<br>Владивостокской

поликлиники #3 Елена Донскова специально дэнэкээс энэдлэлэнэ<br>шя «Приморской социальной газеты»

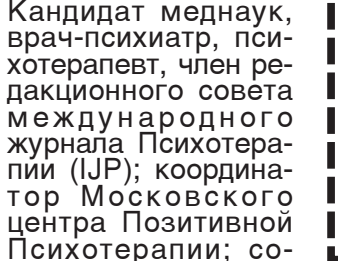

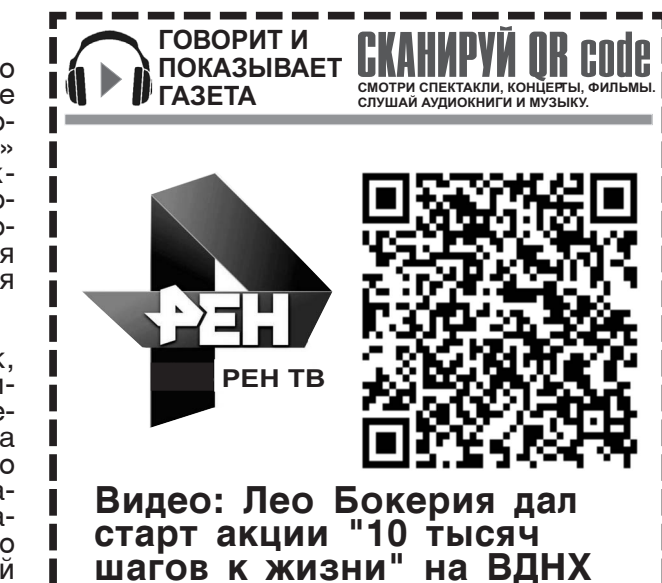

Многие гости нашего города впервые приезжая во Владивосток как в глубинку России, отмечают отсутствие нетрезвых

## доллары, нефть и **самых разных**

И это объяснимо. Сегодня мы говорим не только о долголетии сохранности жизни и здоровья на долгие годы. Мы хотим видеть долголетие активное, когда человек полон сил и энергии,

вье для себя, для своих близких, для общества.

## **Как считатьQR-код с помощью телефона? Что делать, если смотретьи слушатьгазету не получилось?**

■ Если не получилось самостоятельно скачать программу для<br>считывания QR-кодов или все ваши попытки услышать или увидеть интерактивные материалы не увенчались успехом - **ПРОЙДИТЕ В БЛИЖАЙШУЮ БИБЛИОТЕКУ,**

 $\blacksquare$  Наведите камеру своего телефона на QR-код и по умолчанию произойдет автоматический переход по ссылке. ■ В случае отсутствия специальной программы на вашем телефоне<br>скачайте любую программу для считывания QR Code, напримр, QR Code Reader в Google Play.

где вам помогут, доступно объяснят, установят и научат!

■ МИНИСТЕРСТВО ФИЗИЧЕСКОЙ КУЛЬТУРЫ<br>И СПОРТА ПРИМОРСКОГО КРАЯ<br>■ МИНИСТЕРСТВО ТРУДА И СОЦИАЛЬНОЙ **ПОЛИТИКИ ПРИМОРСКОГО КРАЯ - МИНИСТЕРСТВО ЗДРАВООХРАНЕНИЯ ПРИМОРСКОГО КРАЯ**

# МИНИСТЕРСТВО **и спорта приморского края**<br>культуры и спорта приморского края (**ПРИМОРСКАЯ ГАЗЕТА)**

**СОЦИАЛЬНОЕ** 

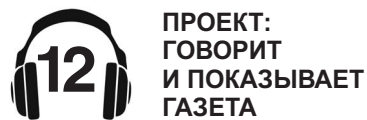

### **СЕНТЯБРЬ 2021**

**КУЛЬТУРЫ И АРХИВНОГО ДЕЛА ПРИМОРСКОГО КРАЯ**

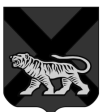

**ПРАВИТЕЛЬСТВО ПРИМОРСКОГО КРАЯ**

> подключается при первых **признаках** потери  статуса человека.

Ну и самое важное. СДУ меняет сам принцип оказания социальных услуг.

Если раньше такие предоставлялись по обращениям и заявлениям граждан, то теперь, используя информаленелвеул лиферма<br>цию, поступающую от **прошли** медиков, социальные медиков, социальные **обучение**<br>работники сами опре- **навыкам** деляют необходимость в той или иной помощи, - комментирует министр труда и социальнй политики Светлана Красицкая.

## индивидуальный **ПОДХОД**

Одно из важнейших направлений системы типизация, процесс, позволяющий выявить насколько человек зависим от помощи окружающих при ведени́и хозяйства (даже торы, би́блиотекарь, небольшого, например, в квартире), уходе за собой и на основе этого подобрать индивидуальную систему при-

В условиях стациона-

В региональном министерстве труда и социальной политики подчеркивают:

специалисты, **ВОВЛЕЧЕННЫЕ в** процесс, **Навыкам** обследования граждан, нуждающихся **-\$ ном уходе**.

 $\mathsf B$ Седанкинском доме-интернате для пожилых и инвалидов около 180 человека, требующих постоянного ухода. С началом внедрения новой системы здесь создали специальный отдел по реабилитации. В него .<br>вошли культорганизареабилитолог и три сиделки.

- Задача специалистов, не только оказать помощь человеку с точки зрения медицинской реабилита-

была возможность ре- ализовать свои интересы, почувствовать себя вовлеченным в циальных получателях общественную жизнь.

Например, с появлением сиделок, наши маломобильны́е клиенты могут в полной мере стали чаще выходить определить признаки на улицу. Желающим наступающей болезни устраивают индивидуальные прогулки, знакомят с территорией интерната. Сотрудники отделения сопровождают пожилых людей в магазины, банки и прочие организации, доставляют необходимые товары. Большое внимание сиделки уделя- нения проинформиро-'- .- < --!-- читают вслух, организуют просмотр 'фильмов, - делится директор Седанкинского дома-интерната Наталья Новикова.

## **Ведомственная ОТВЕТСТВЕННОСТЬ**

Если с пожилыми жителями домов - интернатов все понятно, то каков алгоритм работы новой системы в отношение пенсионеров, живущих дома?

ния.

От медицинских учреждений мы ждем информацию о потентаких услуг, а также рекомендации и индивидуальные планы ухода. Именно<sub>.</sub> врачи и степень нуждаемости в помощи, обозначить, где человек может пройти реабилитацию - на дому или в дневном стационаре.

На одном из совещаний коллеги из министерства здравоохрачас работают над тем, чтобы в каждой поликлинике появился специалист с особыми компетенциями.

Уже достигнута договоренность с Тихоокеанским государственным медицинским университетом о проведении бесплатных специализированных курсов для врачей по специальностям «ге- На данном риатрия» и «паллиа- **этапе** тивная помощь», -

рассказывает директор ПЦСОН Мария Кузьмина.

## Как это работает на деле?

С помощью простой анкеты врач может определить первые признаки когнитивных нарушений у человека и передать эти данные в координационный центр. Задача специалистов центра - с помощью определенных техник определить тип нарушений и сформировать индивидуальный перечень и объем необходимых услуг.

Система сама **ВИДИТ человека с его** проблемами **и предлагает конкретную** помощь, необходимую

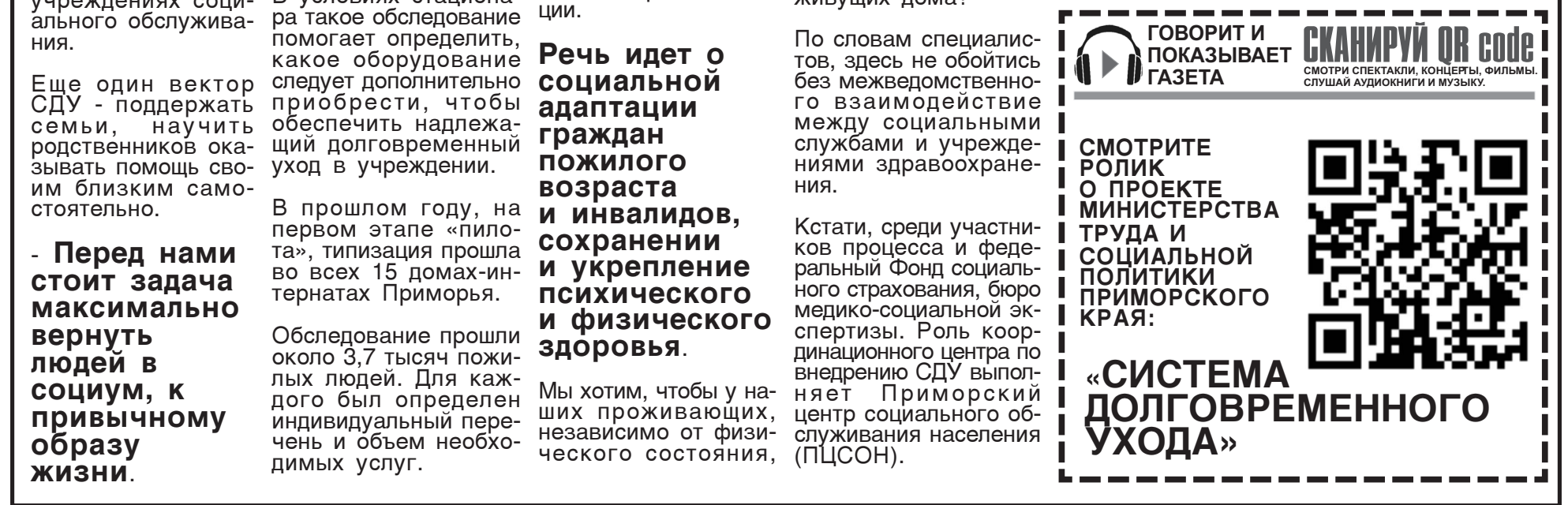

**БОЛЕЕ АДРЕСНЫМ** 

смотра.

**-** 

ПРИМОРЬЕ

ОБСЛУЖИВАНИЕ

НАЦИОНАЛЬНЫЕ ПРОЕКТЫ РОССИИ ДЕМОГРАФИЯ

"Укрепление здоровья, увеличение периода активного долголетия и продолжительности здоровойжизни граждан старшего поколения"

Региональная программа Приморского края

на 2019 - 2024 годы

## В системе **социального** <u>о</u>бслуживания **Приморья ГРЯДУТ** значительные перемены.

В 2021 году региона в числе шести субъектов Российской Федерации был выбран в качестве пилотного для внедрения нового формата предоставления социальных услуг. Однако активная подготовка к важному событию велась по́чти два года.

Система долговременного ухода (СДУ), как утверждают специалисты, кардинально меняет подход к предоставлению социальных услуг.

Речь идет о внедре- Строго нии механизмов, позволяющих снизить количество стационаров через совершенствование надомного обслуживания.

Задача нового проекта - обеспечить пожилым людям, инвалидам - всем, кто нуждается в постороннем уходе, сбалансированное социальное обслуживание и медицинскую помощь. И на дому, и в стационарны́х учреждениях социального обслужива-

Еще один вектор<br>СДУ - поддержать

# ПРИМОРСКАЯ ГАЗЕТА - МИНИСТЕРСТВО ФИЗИЧЕСКОЙ КУЛЬТУРЫ<br>СОЦИАЛЬНАЯ ГАЗЕТА - МИНИСТЕРСТВО ТРУДА И СОЦИАЛЬНОЙ<br>ПРИМОРСКОГО КРАЯ - МИНИСТЕРСТВО ЗДРАВООХРАНЕНИЯ

Часто звучат сомнения: а как поступать в том случае, если если пациент не считает, что у него есть какие-то признаки заболевания, не считает нужным оказаться в системе?

Мария Кузьмина заверяет: информация о состоянии человека от работников медицинских учреждений сотрудникам координационного центра передается только с его согласия.

Очень важно, чтобы **и ухода** врач нашел нужные слова, смог убедить пациента в том, что своевременная помощь поможет притормозить начало болезни, улучшит его состояние и, соответственно, качество жизни.

Директор ПЦСОН под- методиками помощи черкивает: долговременный уход - это бесплатная помощь, независимо от дохода человека. Кроме того, все ния, рассказывают о **получают** участники процесса из профилактике оссферы социального обслуживания проходят серьезную профессиональную переподготовку, что, безусловно, отразится на качестве помощи.

**Важное** преимущество новой системы заключается **и в том, что КОЛИЧЕСТВО времени на** обслуживание человека **В** ДОМАШНИХ **УСЛОВИЯХ**  увеличивается

Сегодня в среднем по России это 3 часа в неделю. С внедрением СДУ, в зависимости от результатов типирования, социальный работник может работать со своим подопечным до 28 часов в неделю.

## **Родственники B** Teme

личного рода консультации по социальным, юридическим, медицинским проблемам.

зад в филиалах твержденное докумен-<br>ПЦСОН открылись том о прохождении Для обучения специализированному уходу за лежачими больными 8 лет на-ПЦСОН открылись «Школы реабилитации».

## Школа реабилитации

цинского персонала. Занятия проводят специалисты по социальной работе с привлечением меди-

В ходе лекций и практикумов слушателей знакомят с лежачим больным, в **Почти 550** том числе, используемыми в учреждениях здравоохранеложнений, обучают использованию технических средств реабилитации, правилам питания и кормления, осуществлению личной гигиены, методам дезинфекции и многому другому.

Кроме родственников специализированную «школу» посещают социальные работники, волонтеры - все, кому по долгу службы необходимы подобные навыки.

Процесс обучения не прерывался в прошлом году в период ограничений связанных с коронавирусом. Занятия проводились в дистанционном режиме.

В помощь обучающимся создали специализированные видеоуроки, охватывающие основные вопросы организации ухода на дому.

Они размещены на 10 месяцев can le son.ru <mark>B</mark> разделе «Школа реабилитации и ухода» желаю́ших.

**СКАНИРУЙТЕ QR CODE, ЧТОБЫ СМОТРЕТЬ И СЛУШАТЬ СПЕКТАКЛИ, КОНЦЕРТЫ, АУДИОКНИГИ И ФИЛЬМЫ В НАШЕЙ ГАЗЕТЕ**

**ГОВОРИТ И ПОКАЗЫВАЕТ ГАЗЕТА**

**QR CODE ПРОЕКТ: Как считатьQR-код с помощью телефона? Что делать, если смотретьи слушатьгазету не получилось?**

- Если не получилось самостоятельно скачать программу для считывания QR-кодов или все ваши попытки услышать или увидеть интерактивные материалы не увенчались успехом - **ПРОЙДИТЕ В БЛИЖАЙШУЮ БИБЛИОТЕКУ,** где вам помогут, доступно объяснят, установят и научат!

 $\blacksquare$  Наведите камеру своего телефона на QR-код и по умолчанию произойдет автоматический переход по ссылке. ∎ В случае отсутствия специальной программы на вашем телефоне<br>скачайте любую программу для считывания QR Code, напримр, QR Code Reader в Google Play.

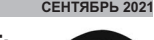

**И СПОРТА ПРИМОРСКОГО КРАЯ** ■ МИНИСТЕРСТВО ТРУДА И СОЦИАЛЬНОЙ<br>ПОЛИТИКИ ПРИМОРСКОГО КРАЯ<br>■ МИНИСТЕРСТВО ЗДРАВООХРАНЕНИЯ **ПРИМОРСКОГО КРАЯ**

**МИНИСТЕРСТВО КУЛЬТУРЫ И АРХИВНОГО ДЕЛА ПРИМОРСКОГО КРАЯ**

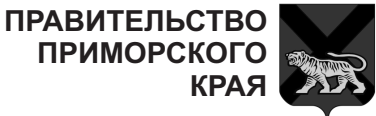

## **В ПРИМОРЬЕ** РЕАЛИЗУЕТСЯ<br>ПИЛОТНЫЙ **NPOEKT** ПО СОЗДАНИЮ **CUCTEMBI** ДОЛГОВРЕМЕННОГО **УХОДА**

Первые результаты Министр труда и социальной политики Светлана Красицкая поделилась результатами деятельности в новом формате за первые полгода.

## **Сегодня в проекте СДУ ПОЧТИ**  $500$  пожилых приморцев

К кому-то социальные работники приходят на дом. Полностью система внедрена в двух домах-интернатах для престарелых и инвалидов: Седанкинском и Артемовском.

Есть такие пенсионеры, которые посещают группы дневного пребывания, открытые во Владивостоке и Уссурийске.

Это граждане с 1 уровнем нуждаемости в постороннем уходе, с относительно легкими нарушениями здоровья.

Специалисты применяют с такими пациентами реабилитационные методики, помогающие притормозить развитие когнитивных нарушений, восстановиться после перенесенных инсультов.

лежневые матрасы и ботают более 90 спеподушки, комнатные циалистов, в том кресла-коляски, кресла для ванны, поворотные, стулья для мытья в ванне, штанги для подвески ручных опор, приспособления для надевания компрессионного трикотажа, опоры под спину и многое другое.

**Все это**  <u>облегчает</u> уход за тяжело **больным** человеком **В** ДОМАШНИХ **УСЛОВИЯХ** 

- Замечу, что все оборудование выдается в прокат бесплатно, подчеркивает руководитель приморской соцзащиты.

**Важным на этом этапе ЯВЛЯ ЕТСЯ ПОПОЛНЕНИЕ** СИСТЕМЫ **кадрами** 

больных, противопро- В новом формате рачисле 56 сиделок, вновь принятых для оказания социальных услуг на дому. Все сотрудники прошли специальное обучение, в том числе по уходу за тяжело больными людьми и правилам типизации.

## Следующие **занятия начнутся уже в** сентябре

- В 2021 году мы проходим опробацию системы во Владивостокском и Уссурийском городских округах. Со следующего года СДУ должно быть внедрено во всех муниципальтетах Приморья, - подвела итог министр Светлана Красицкая.

Елена Сумина, специально для «Приморской социальной газеты»

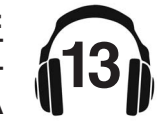

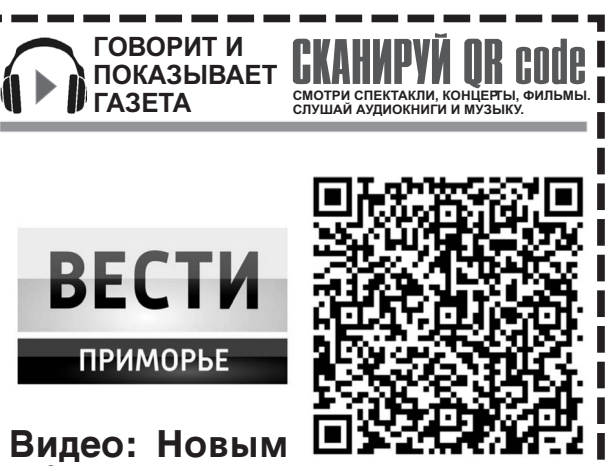

## жителей края **ежемесячно** по 13,5 тысяч **рублей.**

В прошлом году среди тех, кто сел за парты нашей специализированной Школы появились граждане, которые вместо трудовой деятельности, выбрали уход за инвалидами 1 группы. Наличие таких навыков, подтвержденное докумен-

обучения, - обязательное условие для получения ежемесячной денежной выплаты из краевого бюд-

Только в этом году по государственной программе «Социальная поддержка населения в Приморском крае на 2020-2027 годы» на подпержку этих граждан направили более 38 миллионов рублей.

жета.

В марте стартовал проект «Уход на дому - поддержка и забота близких». Давние партнеры приморской соцзащиты, региональное отделение ООО «Российский Красный Крест», проводят совместно с Приморским центром социального обслуживания населения.

Теоретические и практические навыки ухода участникам семинара преподают сертифицированные инструкторы, которые прошли специализированную подготовку.

На занятиях специалисты дополнительно предоставят учебнометодические материалы - памятки по уходу, учебные дневники и справочники, которые помогут усвоить новые знания.

## В течение

Специалисты утверждают, что огромный плюс новой системы ние невен еметемы и долинации и уледа»<br>это набор помощи род- и доступны для всех ПУНКТОВ ственникам в организации качественного семейного ухода за близким человеком на дому, в привычных и комфортных условиях. здесь и обучение навыкам ухода, и прокат средств технической реабилитации, и раз-

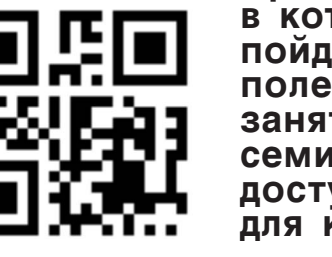

проект охватит 15 населенных Приморья, в которых ПОЙДУТ полезные <mark>Занятия и</mark> **семинары**, доступные **для каждого**.

- Мы даже приобрели • автомобиль, который ! доставляет граждан на | занятия и обратно домой», - уточняет Светлана Викторовна.

Более 2 миллионов рублей направлено на приобретение современных технических ш средств реабилитации.

Функциональные крова́ти для лежачих

оборудованием пополнились пункты проката средств **реабилитации центра** соцобслуживания.

■ Если не получилось самостоятельно скачать программу для<br>считывания QR-кодов или все ваши попытки услышать или видеть интерактивные материалы не увенчались успехом - **ПРОЙДИТЕ В БЛИЖАЙШУЮ БИБЛИОТЕКУ,**

 $\blacksquare$  Наведите камеру своего телефона на QR-код и по умолчанию произойдет автоматический переход по ссылке. ■ В случае отсутствия специальной программы на вашем телефоне<br>скачайте любую программу для считывания QR Code, напримр, QR Code Reader в Google Play.

## Как считать QR-код с помощью телефона? **Видимать и чесли смотреть и слушать газету не получилось**?

где вам помогут, доступно объяснят, установят и научат!

■ МИНИСТЕРСТВО ФИЗИЧЕСКОЙ КУЛЬТУРЫ<br>И СПОРТА ПРИМОРСКОГО КРАЯ<br>■ МИНИСТЕРСТВО ТРУДА И СОЦИАЛЬНОЙ **ПОЛИТИКИ ПРИМОРСКОГО КРАЯ - МИНИСТЕРСТВО ЗДРАВООХРАНЕНИЯ ПРИМОРСКОГО КРАЯ**

# МИНИСТЕРСТВО **и спорта приморского края**<br>культуры и спорта приморского края (**ПРИМОРСКАЯ ГАЗЕТА)**

ПРОЕКТ: СПОРТ→<br>НОР*МА* ЖИЗНИ

Реализация проекта «Спорт - норма жизни» национального проекта «Демография» в Приморском крае

в 2020-2021 годах

**В** поселке **Лозовый Партизанского 
 
&** завершается масштабная реконструкция  $\mathop{\mathsf{rpe}}\nolimits$ бной **базы** «Олимпийская»

бот она превратится  $\ddot{\text{C}}$   $\ddot{\text{C}}$ 

Как сообщили в региональном министерна реконструкцию ена территория. спортивного объекта в 2020-2021 годах будет выделено почти 290 миллионов рублей из федерального бюджета и около 140 миллионов рублей из краевого.

<u>Г</u>убернатор **Приморского Края** <u>Олег</u> **Кожемяко** проверил

ного уровня. И уже этим летом площадок заключительного акклиматизационно-подготовительспортсменов перед Олимпийскими играми в Токио.

После окончания ра- ция гребной базы в круглогодичный зовом ведется в рамцентр спортивной кахнационального проподгото<u>в</u>ки сборных екта «Демография». команд Приморского На озере Теплое смонкрая и России не тирована стартово-хротолько по гребле, но нометражная установи другим видам кассистемойразметспорта. Мероприятие ки гребной дистанции в реализуется в рам- соответствии с междуках национального народными стандартапроекта «Демогра- ми, сооружены финишстве физической нымиисиловымитрекультуры и спорта, нажерами, благоустростерстве физической <u>к</u>ультуры и спорта Приморья, реконструк-«Олимпийская» в Лоная вышка, эллинги для хранения лодок, спортивная площадка со специальными греб-

> «База уже готова с точки зрения проведения всех тренировочных процессов. И наша Олимпийская сборная очень хорошо отзывалась об условиях, которые были созданы для спортсменов. К моменту их приезда уже были сданы эллинги, тренажерный зал, раздевалки, душевые - все, что необходимо для эффективных трениро BO k», - o тметил

во всей России.

база стала одной из гостиница на 50 мест, гребле на байдарках и занске, гребцы оста- тивный образ жизного сбора российских выверять все показа-Как отмечают в мини- ных соревнований лю-«Сейчас доделывается далее появятся диспетчерский пункт, судейс- геев. кая, где можно будет ния спортсменов до сотой доли секунды. Эта<br>база подходит для проведения международбого уровня.

## Мы вернули **и улучшили** ее хорошее прошлое

В советское время база отличалась своей высокой технологичностью и возможностью спортсменам заниматься практически круглый год», - подчеркнул Олег Кожемяко.

июля на площадке гребной базы в Лозовом ны Приморского края По словам Жана Кузпроходила акклиматизация национальной сборной по гребле на каноэ и байдарках перед летними Олимпийскими играми в Токио.

Титулованные спортсмены выразили большую ла спортсменка. благодарность Правительству П<u>ри</u>морья и Губернато́ру Приморскоѓо<br>края Олегу Кожемяко, а также министру физической культуры и спорта региона Жану Encrit permana many тывать на эту базу -- - 

--- - -- , эле на подготовитель- будем выезжать на<br>ные на подготовитель- соревнования <u>в</u> страных сбо рa X.

ми», - заявил член За десять дней, про- ктов, предпочитаюсборной России по веденных в Партиканоэ Александр Сер-

**B ПАРТИЗАНСКЕ** 

**В ЭТОМ ГОДУ** 

**СОВРЕМЕННЫЙ** 

**СПОРТИВНОЙ** 

ПОДГОТОВКИ

ПОЯВИТСЯ

<u>ЦЕНТР</u>

ких игр-2012 в Лондоне, призер <u>ч</u>емпиона-<u>т</u>ов мира, Европ<u>ы</u> и России Наталья По- с гребной базой, с укдольская выразила ладкой на футбольуверенность в том, ном поле искусствен-́что база послужит ме-́ стным спортсменам и ализированного попоможет им добиться крытия на беговых успехов.

Напомним, с 7 по 30 вилось. Желаю, чтобы тиницы «Спорт». «От сборной команды трибун и уличных России по гребле на тренажеров. байдарках и каноэ, тренерского состава и Также на последуюсебя лично хочу по- щих этапах планируздравить Олега Нико- ются строительство лаевича Кожемяко и физкультурно-оздо-Жана Анзорьевича ровительного комп-Кузнецова с таким лекса на территории преображением базы. Нам все очень понра- тальный ремонт госв будущем спортсмездесь тренировались и нецова, после окончадобивались успехов. Чтобы в будущем были новые олимпий- вом появится круглоцы. Такая база поможет и приведет их к спортивной подготовуспехам и новым победам», - поблагодари-

> «У этого места есть отличный потенциал для проведения международных соревнований, а также мы всегда будем рассчи-

лись довольны условиями подготовки.

Участница Олимпийс- В дальнейших планах определенному эко-- реконструкция стадиона «Энергетик», находящегося рядом ного газона й специдорожках, установкой новых зрительских

гребной базы и капи-

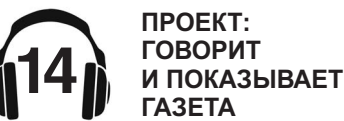

ния реконструкции гребной базы в Лозогодичный це́нтр <u>к</u>и сборных команд Приморского края и России не только по гребле, но и по другим видам спорта.

Здесь можно будет проводить тренировочные мероприятия, подготовительные сборы и даже соревного и всероссийско-ГO ypo вня.

щих здоровый и акни, а также создаст новые рабочие места, что послужит номическому росту данной территории», - подчеркнул глава спортивного ведомства.

**КУЛЬТУРЫ И АРХИВНОГО ДЕЛА ПРИМОРСКОГО КРАЯ ПРАВИТЕЛЬСТВО ПРИМОРСКОГО**

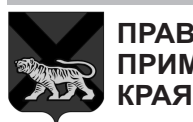

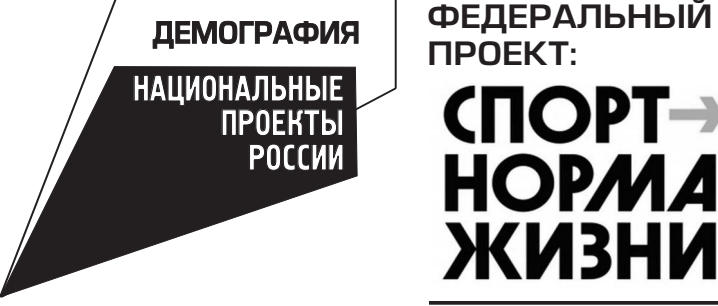

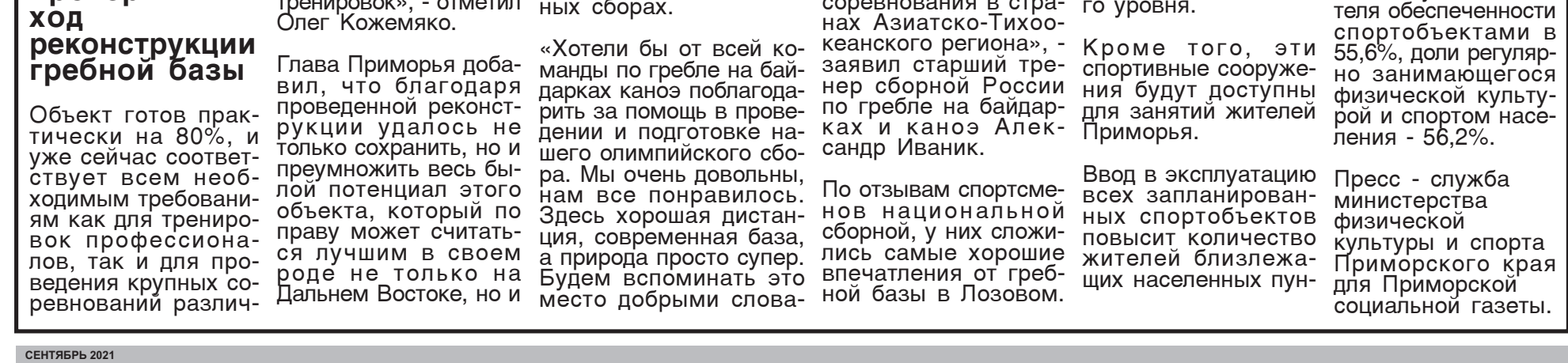

## **-**G

Гребная база «Олимпийская» была ПОСТРОЕНА В 1988<sup>:</sup>году для п<u>од</u>готовки сборной **#** по гребле на байдарках и **&**  Олимпиаде в  $Ceyne.$ 

В дальнейшем на ней неоднократно к международным соревнованиям готовились члены сборной России и именитые приморские гребцы, такие как призеры Олимпийских игр Иван Штыль и Георгий Цыбульников и многие другие.

Напомним, региональным проектом «Спорт - норма жизни» нацпроекта «Демография» запланировано к 2024 году достигнуть показа-

**ГОВОРИТ И ПОКАЗЫВАЕТ**

**ГАЗЕТА**

## **QR CODE ПРОЕКТ: Как считатьQR-код с помощью телефона? Что делать, если смотретьи слушатьгазету не получилось?**

■ Если не получилось самостоятельно скачать программу для<br>считывания QR-кодов или все ваши попытки услышать или увидеть интерактивные материалы не увенчались успехом - **ПРОЙДИТЕ В БЛИЖАЙШУЮ БИБЛИОТЕКУ,** где вам помогут, доступно объяснят, установят и научат!

 $\blacksquare$  Наведите камеру своего телефона на QR-код и по умолчанию произойдет автоматический переход по ссылке. ∎ В случае отсутствия специальной программы на вашем телефоне<br>скачайте любую программу для считывания QR Code, напримр, QR Code Reader в Google Play.

**СЕНТЯБРЬ 2021**

# ПРИМОРСКАЯ ГАЗЕТА - МИНИСТЕРСТВО ФИЗИЧЕСКОЙ КУЛЬТУРЫ<br>СОЦИАЛЬНАЯ ГАЗЕТА - МИНИСТЕРСТВО ТРУДА И СОЦИАЛЬНОЙ<br>ПРИМОРСКОГО КРАЯ - МИНИСТЕРСТВО ЗДРАВООХРАНЕНИЯ

**И СПОРТА ПРИМОРСКОГО КРАЯ** ■ МИНИСТЕРСТВО ТРУДА И СОЦИАЛЬНОЙ<br>ПОЛИТИКИ ПРИМОРСКОГО КРАЯ<br>■ МИНИСТЕРСТВО ЗДРАВООХРАНЕНИЯ **ПРИМОРСКОГО КРАЯ**

**МИНИСТЕРСТВО КУЛЬТУРЫ И АРХИВНОГО ДЕЛА ПРИМОРСКОГО КРАЯ**

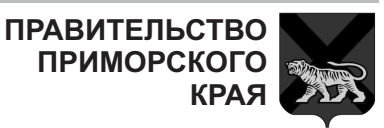

## **СОВРЕМЕННЫЙ CПОРТКОМПЛЕКС** ОТКРЫЛИ **B ПРИМОРСКОМ** СПАССКЕ-ДАЛЬНЕМ **10 HALITPOEKTY**

ровительного комп- нацпроектов. лекса открытого типа.

Современный **спортивный** объект **ПОЯВИЛСЯ** благодаря реализации **- -**  <u>норма</u> ЖИЗНИ» **национального**  $\mathsf{p}$ роекта «Демография».

Официальное от- **различной** крытие спортивно- **комплектации,** го объекта приурочили к празднованию Всероссийско- КОМПЛЕКСЫ, - -  турника.

Со знаменательным событием жителей города поздравил министр физической культуры и спорта Приморского края Жан Кузнецов. Он подчеркнул, что Правительством Российской Федера-

В Спасске-Дальнем ции совместно с Прасостоялось торже- вительством региона ственное открытие ведется плодотворная физкультурно-оздо- работа по реализации

> «На территории нашего края строятся новые спортивные соспортивный комплекс будет осенью построен в поселке Кавалерово.

Всего за два <u>г</u>ода в Приморье ПОЯВИЛОСЬ **более 300 СПОРТИВНЫХ** объектов - это **спортплощадки - ) стадионы.** 

Все это делается для того, чтобы жители нашего региона имели возможность заниматься физической культурой и спортом», - подчеркнул министр.

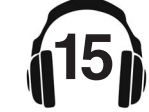

## **В** планах - ${\sf CTPOMTEI}$ ЬСТВО ледовой

тываем, что эта работа будет продолжена.

## **КОЛОНКА -**

**Уважаемые читатели! - -** <u>ринистина и правители.</u><br>• Политение митать. руго шолшо штато<br>слушать и смотреть!

**На страницах нашей -! "! НИМАТЕЛЬНОЙ ИНФОР- \$- "**  ПРИМОРСКИХ VЧРЕЖДЕний культуры. а так-**# %**

**Надеемся, что новый #" формации поможет** нам стать интересней **-- -- " га.** 

*уважением.* «Приморская социальная газета - Мое Приморье»

**Газета основана** <u>. нээта ээлээлта.</u><br>18 августа 2021 года.

 $$ **Правительство** Приморского края.  «Приморская социальная газета **( )**

**Издатель:** . . . . . . . . . .<br>редакция газеты «Приморская социальная газета - Мое Приморье» **692900. Приморский** <u>край. г. Находка, ул.</u> школьная 1a. каб.519

**Главный редактор E.A Герман** 

**Адрес редакции: 01-1.. !** край, г. Находка, ул. Школьная 1a, каб.519

**Газета выходит -" каждого месяца.** 

Печать офсетная.

Приемная ...<br>Главного редактора: 8-924-723-89-29

Зам. главного **редактора: 5%5%;** T. 8-911-858-18-70

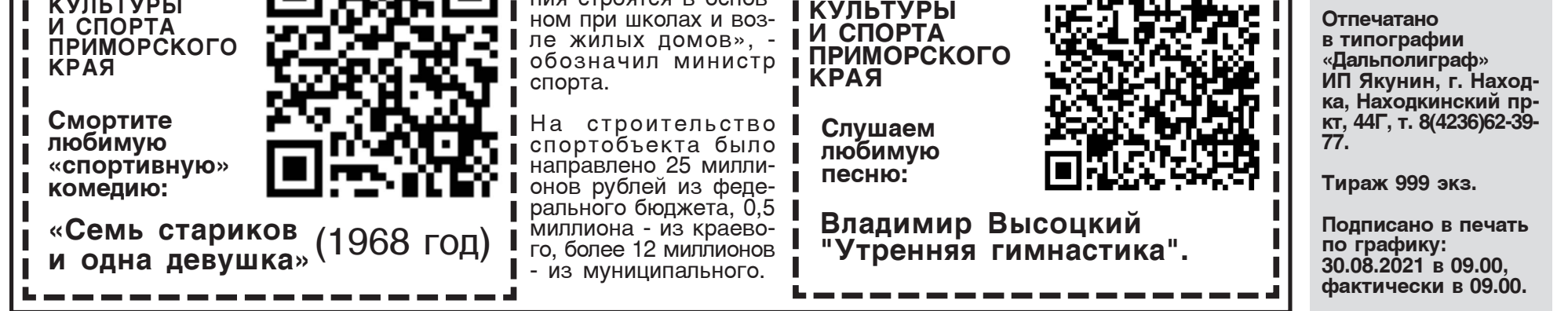

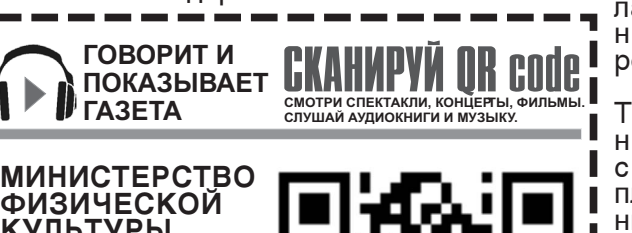

оружения. Такой же ный сбор в Приморье, Он также отметил, что в этом году Приморский край стал плацдармом подготовки сборных России по различным видам спорт<u>а</u> к Олимпиаде-2020 в Токио. Команды, проводившие заключительзавоевали 35 медалей - половину всех наград, выигранных российскими атлетами на играх. А сборная России показала третий результат в истории Олимпиад по количеству выигранных медалей, собрав 71 награду. По словам Жана Кузнецова, спортивный комплекс в Спасске-Дальнем - пилотный проект.

> Это «первая ла<u>с</u>точка» в Приморском краѐ, это  мы будем **,** развивать.

Немаловажный факт, что физкультурно-оздоровительный комплекс открытого типа установлен возле школы. Помимо всех желающих тут будут заниматься физкультурой школьники.

Такая практика успешно зарекомендовала себя в Приморье плоскостные сооружения строятся в основ-

На территории спорткомплекса расположено футбольное поле 60 на 30 метров, четыре беговые дорожки для занятий легкой атлетикой, раздевалки выразить слова бладля спортсменов и годарности нашим сборно-разборная трибуна на 100 мест с подтрибунным пространством для хранения инвентаря. Также в него входит универсальная спортплощадка, на которой можно играть в баскетбол, волейбол.

## Рядом находятся **СЕКТОРЫ с уличными тренажерами** и турниками

Кроме того, сделано ограждение и установлено освещение.

Глава Спасска-Дальнего Андрей Бессонов отметил значимость появления в городе нового места притяжения для детей и взрослых.

«Я уверен, что этот спорткомплекс будет востребован и с каждым днем здесь будет проходить все больше и больше мероприятий. Наш город всегда славился своими спортсменами, любителями здорового образа жизни, поэтому каждый год на его территории строятся и модернизируются спортобъекты. Этот комплекс - уникальный объект. Рассчи-

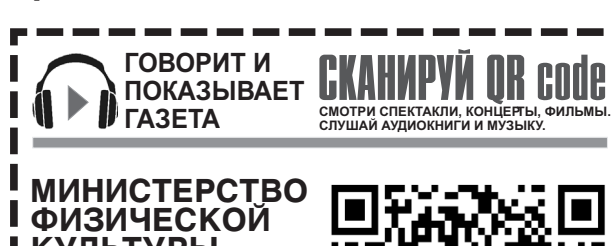

Уже выделен земельный участок, которого хватит и под парковочные места, и под саму арену. Хотелось бы подрядчикам, которые в кратчайшие сроки и качественно возвели спортобъект. Призываем жителей беречь его», сказал глава муниципалитета.

Новый комплекс сразу включили в спортивную жизнь города. На нем уже занимаются футболисты, спортсмены отделений легкой атлетики и баскетбола муниципальных спортивных школ «Атлант» И «Олимп».

Директор физкультурно-спортивного центра Спасска-Дальнего Евгений Стрижаков рассказал, что объект подразумевает круглогодичное использование.

«Здесь уже проводится чемпионат городского округа по футболу в формате 7 на 7. Каждый вечер на поле проходят футбольные матчи», - сообщил он.

Отметим, развитие массового спорта, создание условий для занятий физической культурой и спортом, повышение уровня обеспеченно-C<sub>TM</sub> населения спортивными объектами - приоритетные направления проекта «Спорт - норма жизни», реализуемого в Приморье в рамках национального проекта «Демография».

### **Как считатьQR-код с помощью телефона? Что делать, если смотретьи слушатьгазету не получилось?**

■ Если не получилось самостоятельно скачать программу для<br>считывания QR-кодов или все ваши попытки услышать или увидеть интерактивные материалы не увенчались успехом - **ПРОЙДИТЕ В БЛИЖАЙШУЮ БИБЛИОТЕКУ,**

 $\blacksquare$  Наведите камеру своего телефона на QR-код и по умолчанию произойдет автоматический переход по ссылке. ■ В случае отсутствия специальной программы на вашем телефоне<br>скачайте любую программу для считывания QR Code, напримр, QR Code Reader в Google Play.

где вам помогут, доступно объяснят, установят и научат!

■ МИНИСТЕРСТВО ФИЗИЧЕСКОЙ КУЛЬТУРЫ<br>И СПОРТА ПРИМОРСКОГО КРАЯ<br>■ МИНИСТЕРСТВО ТРУДА И СОЦИАЛЬНОЙ<br>ПОЛИТИКИ ПРИМОРСКОГО КРАЯ **- МИНИСТЕРСТВО ЗДРАВООХРАНЕНИЯ ПРИМОРСКОГО КРАЯ ПРИМОРСКОГО КРАЯ ПРИМОРСКОГО КРАЯ**

# МИНИСТЕРСТВО **и спорта приморского края**<br>культуры и спорта приморского края (**ПРИМОРСКАЯ ГАЗЕТА)**

За 30 лет экспедиций **Владимир Арсеньев -**<br>заполнил белые <del>–</del><br>Пятна на карте **- рассказал миру разонавал шлру**<br>о населяющих этv <del>• населитещих сту</del>пах.

**На собранные им** сведения до сих пор **-! -% биологи. гидрографы.** <del>-</del><br>- геологи, археологи . <del>солони, архоолони</del><br>и путешественники.  **-!"**  опрываю<del>щим</del><br>себя дикий и **ГРЕКРАСНЫЙ КРАЙ.** 

## **Офицер**

Владимир Арсеньев родился 10 се<u>н</u>тября 1872 года в Петербурге. Его отец был выходцем из тверских крепостных, дослужился до заведующего движением Московской окружной железной дороги, был удостоен почетного звания потомственного\_гражданина Санкт-Петербурга.

Все десять детей Арсеньевых зачитывались \_ романами Жюля Верна, восхищались первооткрыдались первооткры-<br>вателями Никол<u>а</u>ем **прошение** Пржевальским, Ген- **о переводе** <u>н</u>адием Невельским, Петром Семеновымтетром Оеменовым-<br>Тян-Шанским, Нико- Н**е изученный** лаем Миклухо-Маклаем.

Дядя Иоиль Кашлачев, был страстным любителем природы. Именно с ним Владимир Арсеньев ездил в первые <u>э</u>кспедиции по реке Тосне под Петербургом.

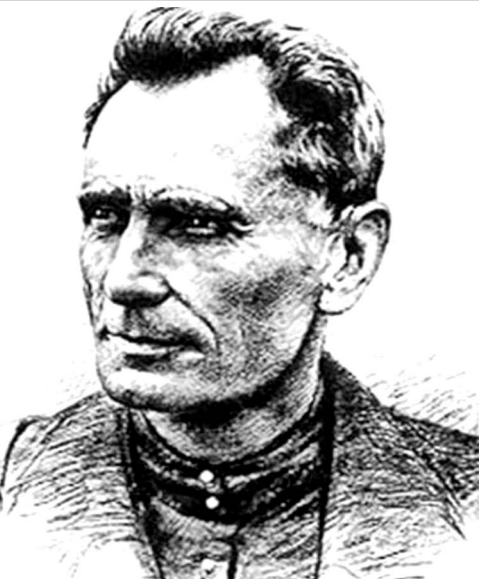

**КУЛЬТУРА** НАЦИОНАЛЬНЫЕ| ПРОЕКТЫ

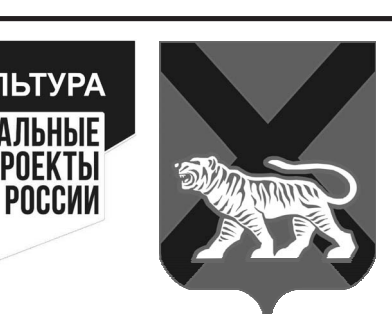

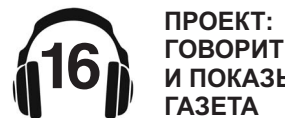

### **СЕНТЯБРЬ 2021**

**КУЛЬТУРЫ И АРХИВНОГО ДЕЛА ПРИМОРСКОГО КРАЯ**

По примеру своих вдохновителей — путешественников-офи́церов Пржевальского и Невельского, Арсеньев избрал военную карьеру. В 1891 году он поступил в 145-й Новочеркасский пехотный полк, <u>а</u> два года спустя — в Петербургское пехотще. В 1896-м Владимира Арсеньева — уже в чине подпоручика направили служить в 14-й Олонецкий пехотный полк, расквартированны<u>й</u> в польском го-

роде Ломжа.

<u>на почти</u>

**в то время** 

Дальний Восток

В следующие годы офицер-путешественник ходил в короткие экспедиции по Дальнему Востоку, в <u>1</u>900–1905 годах он обследовал весь юг Приморья.

**В 1900 году** 

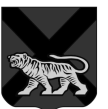

**ПРАВИТЕЛЬСТВО ПРИМОРСКОГО КРАЯ**

> МИНИСТЕРСТВО КУЛЬТУРЫ И АРХИВНОГО ДЕЛА ПРИМОРСКОГО КРАЯ

**ГУБЕРНАТОРСКАЯ КРАЕВЕДЧЕСКАЯ ПРОГРАММА**

## Владимир Клавдиевич Арсеньев

10 сентября 1872 года родился Владимир Арсеньев. **<u><del>reorpado. исследователь Дальнего Востока.</u>**</u></del>

Во время экспедиции команда Арсеньева изучала горную область Сихотэ-Алиня от залива Святой Ольги до бухты Терней и систему истоков реки Уссури. Путешественники наносили сведения на карту, делали фотографии и ваниях Дальнего Воссоставляли подробные описания.

Летом 1906 года группа встретила в тайге нанайского охотника Дерсу Узала. Дерсу стал проводником и другом Арсеньева, а поз<u>ж</u>е — и героем его книг. Примечательно, что в книгах знакомство с и какое русское наигольдом — так называли нанайцев — перенесено на 1902 год.

В следующей экспедиции 1907 года Владимир Арсеньев продолжил изучать восточные склоны Сихотэ-Алиня и бассейны рек Иман (сегодня — Большая Уссурка) и Бикин. За семь месяцев группа прошла более 1000 верст, пережила две голодовки и зимнюю стужу без теплой одежды, которую унесло с лодкой. Но самой тяжелой стала третья экспедиция 1908—1910 годов: за

## ники обследовали север Уссурийского края в нижнем течении Амура.

В то время существовала путаница в географических наименотока. Одновременно использовались китайские, удэгейские и русские названия. Во время экспедиций Арсеньев привел их в единую систему, указал, как одна и та же река или гора называется у разных народов Мено менование следует использовать.

Кроме того, ученый выделил две климатические зоны — восточную морскую и западную, более континентальную, а также установил границу, где южная маньчжурская флора резко переходит в северную охотскую. Арсеньев описал быт и верования коренных народов Приамурья — удэгейцев, тазов, орочей, нанайцев. Многие годы он

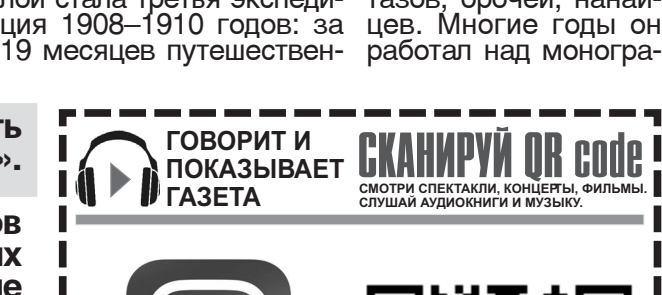

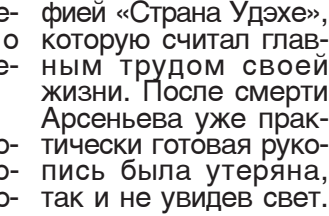

## **Участник** 20 научных обществ

<u>В</u> 1910—1919 годах Владимир Арсеньев параллельно с военной службой работал директором Хабаровского краеведческого<br>музея. Ученый встретился со знаменитым норвежским путешественником Фритьофом Нансеном, когда тот посетил Хаба-<u>р</u>овск в 1913 году. После переезда во Владивосток в начале 1920-х годов Арсеньев заведовал этнографическим отделом Приморского музея, который сегодня носит<sub>..</sub>его имя. Обширный материал, собранный им во время экспедиций, пополнил коллекции не только Хабаровска и Владивостока. Многие предметы Арсеньев отправлял в дар Антропологическому музею Московского университета, Этнографическому музею Казанского университета, этногра́фическому отделу Русского музея. За материалы, отправленные в Ва-

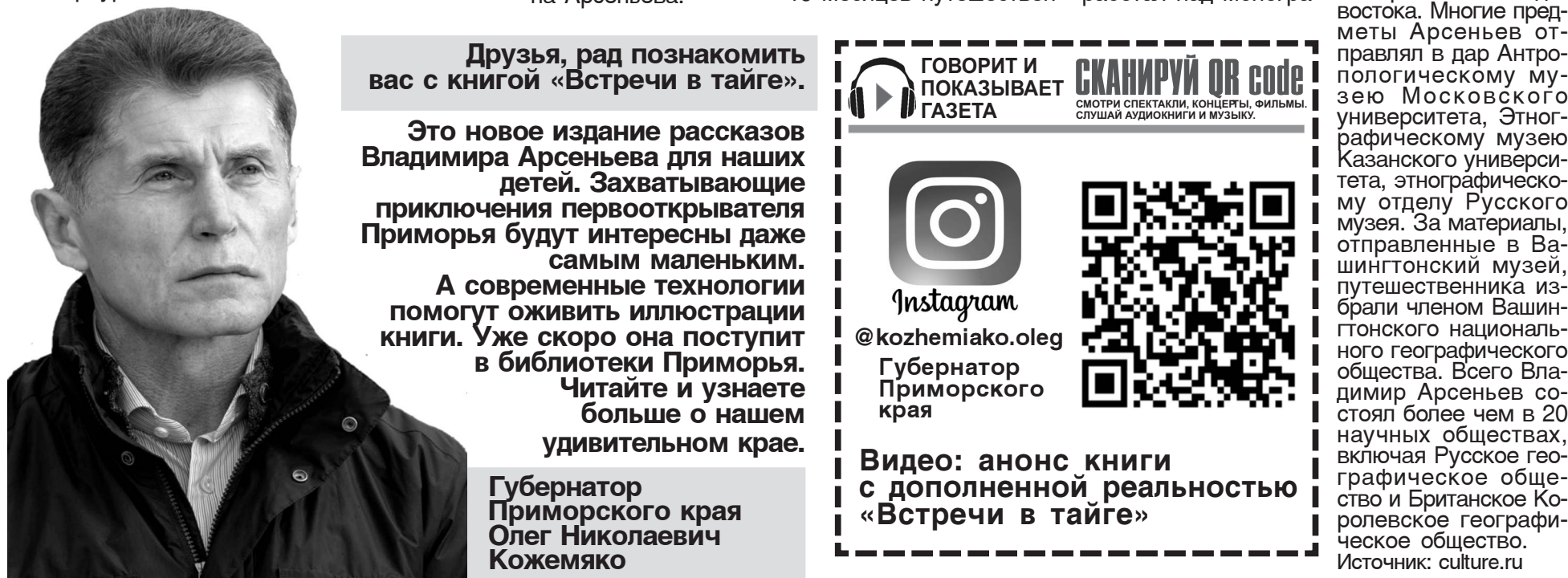

карту то, что полагалось по заданию военного начальства, но и описывал флору и фауну, археологические находки и этнографические особенности

ное юнкерское учили- Во время Русско-японской войны 1904–1905г Арсеньев участвовал в разведывательных операциях, был награжден орденами Святой Анны 3-й и 4й степени и Святого<br>Станислава 3-й и 2-й степени.

Уже тогда Арсеньев не только наносил на

## Арсеньев подал Большая СИХОТЭалиньская **ЭКСПЕДИЦИЯ**

местности.

После поражения в войне было решено осваивать территорию Дальнего Востока. В 1906 году Приамурский генерал-губернатор Павел Унтербергер выделил средства на первую большую экспедицию — в нее отправили штабс-капитана Арсеньева.

**ГОВОРИТ И ПОКАЗЫВАЕТ ГАЗЕТА**

## **QR CODE ПРОЕКТ: Как считатьQR-код с помощью телефона? Что делать, если смотретьи слушатьгазету не получилось?**

- Если не получилось самостоятельно скачать программу для считывания QR-кодов или все ваши попытки услышать или увидеть интерактивные материалы не увенчались успехом - **ПРОЙДИТЕ В БЛИЖАЙШУЮ БИБЛИОТЕКУ,** где вам помогут, доступно объяснят, установят и научат!

 $\blacksquare$  Наведите камеру своего телефона на QR-код и по умолчанию произойдет автоматический переход по ссылке. ∎ В случае отсутствия специальной программы на вашем телефоне<br>скачайте любую программу для считывания QR Code, напримр, QR Code Reader в Google Play.

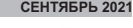

# ПРИМОРСКАЯ ГАЗЕТА - МИНИСТЕРСТВО ФИЗИЧЕСКОЙ КУЛЬТУРЫ<br>СОЦИАЛЬНАЯ ГАЗЕТА - МИНИСТЕРСТВО ТРУДА И СОЦИАЛЬНОЙ<br>ПРИМОРСКОГО КРАЯ - МИНИСТЕРСТВО ЗДРАВООХРАНЕНИЯ

**И СПОРТА ПРИМОРСКОГО КРАЯ** ■ МИНИСТЕРСТВО ТРУДА И СОЦИАЛЬНОЙ<br>ПОЛИТИКИ ПРИМОРСКОГО КРАЯ<br>■ МИНИСТЕРСТВО ЗДРАВООХРАНЕНИЯ **ПРИМОРСКОГО КРАЯ**

СОЦИАЛЬНОГО ТАКСИ

РАСПРОСТРАНИТСЯ

ПРИМОРСКИЙ КРАЙ

**В СЛЕДУЮЩЕМ ГОДУ** 

**МИНИСТЕРСТВО КУЛЬТУРЫ И АРХИВНОГО ДЕЛА ПРИМОРСКОГО КРАЯ**

**УСЛУГА** 

**HA BECP** 

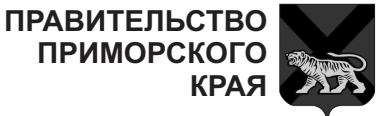

Информацию об этом озвучила министр труда и социальной политики Приморского края Светлана Красицкая во время прямого эфира в Instagram в четверг, 26 августа.

 $\overline{\phantom{a}}$ Сканируйте Qr-code. чтобы посмотреть запись эфира

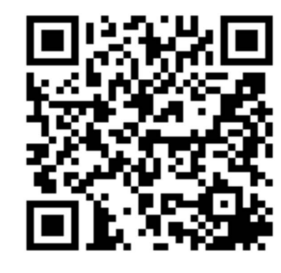

**Больше всего** жителей Приморья интересовали  поддержки пожилых граждан и инвалидов

Ряд вопросов коснулся услуги социального такси для инвалиреализуется на территории Владивостокского городского округа в пилотном режиме. Отвечая на них, министр отметила, что уже с 2022 года эта <u>ўс</u>луга заработает в Приморье на постоянной основе.

дов, которая сегодня прокомментировала целевой характер и истакси в пилотном режиме мы отмечаем -Поэтому уже со следующего года бесплатно добраться на такси до учреждений смогут инвалиды I группы, детиинвалиды и их сопровождающие на территории всего края», – Светлана Красицкая.

> Отдельный блок вопробыл посвящен транспортной составляющей карты «Приморец».

По словам министра, возможность компен-

«По итогам двух лет сировать проезд с помоработы социального щью социальной карты услуга пользуется личные льготные статубольшой популярнос- сы. В этом году размер тью среди жителей выплаты на проезд для края с инвалидностью. краевых льготников социально значимых воспользоваться каресть у граждан старше 70 лет, имеющих разувеличился с 300 до 700 рублей, а в список транспорта, где можно той, вошли пригородные электрички.

сов от подписчиков карту поступают аван-«Выплата на проезд по карте "Приморец" носит тратить ее <u>н</u>а другие цели нельзя. Первые два месяца средства на сом, с третъего месяца компенсация на карту приходит ровно в том размере, в каком израсходована в прошлом месяце. В случае, если

разу и данных о его по- такие граждане могут ездќах у нас нет – вып- раз в три года. лата на проезд в следующем месяце не поступит, так как средства на предусмотрели возпроезд не израсходованы» - пояснила механизм осуществления выплаты Светлана Красицкая.

Многие жители края в прямом эфире интересовались возможностью пройти санаторнокурортное лечение. Ми- прокомментировали всех мер поддержки нистр сообщила, что Светлана Красицкая. этой мерой поддержки могут воспользоваться одиноко проживающие блок вопросов был граждане старше 70 посвящен демографилет, доход которых ческим выплатам. ниже двукратной величины прожиточного ми- на какие меры поднимума, а также льгот- держки могут претен-<u>н</u>ики старше 70 лет. Получить бесплатную

человек не проехал ни путевку в санаторий ком, а также много-

«В этом году мы можность пройти оздоровление в санатории для медицинских работников, которые переболели коронавирусной инфекцией.

Такой возможностью воспользовались уже более 100 человек», -

Традиционно большой Министр напомнила, довать семьи с первым и вторым ребен-

детные родители.

Светлана Красицкая подчеркнула, что все адресные вопросы, которые поступили от подписчиков во время подготовки к эфиру, были зафиксированы и переданы для дальнейшего рассмотрения специалистам.

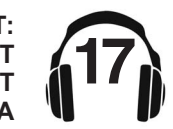

Напомним, список можно найти в обновленном социальном справочнике министерства труда и социальной политики. Обратиться за оформлением мер поддержки можно в филиалы многофункцио-<u>н</u>альных центров по Приморскому краю.

**Дорогие приморцы! В ваших руках не просто** газета, а настоящая кладезь полезных знаний о том, как можно скрасить свой досуг и научиться чему-то **HOBOMY.** 

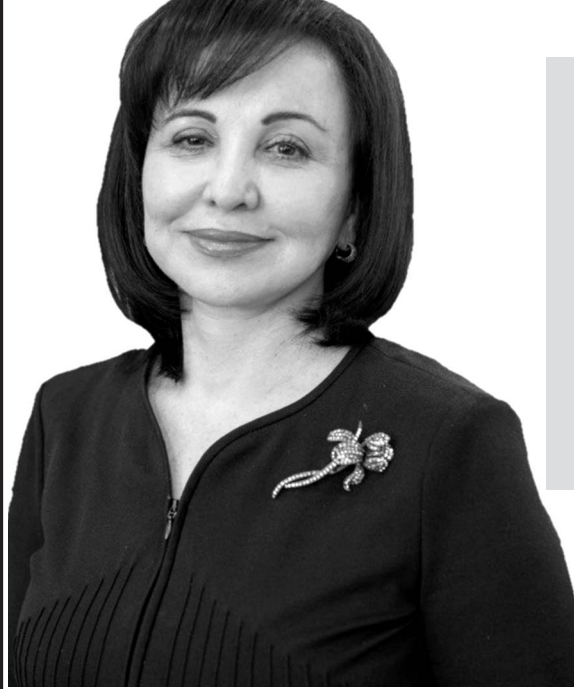

Ежегодно Правительство Приморского края старается создать и внедрить как можно больше интересных проектов, которые позволят жителям разных возрастов развиваться самим и делать лучше свой родной край.

**Только до конца** этого, 2021 года, **мы реализуем 87 идей конкурса** «Твой проект», **которые были** предложены вами, **неравнодушными приморцами.** 

**ГИЗМ ИНИЦИАТИВНОГО** НОВОСТЯМИ, вы сами можете при- **в том числе** на реализацию интерес- **Приморской**<br>ных, а главное нужных Приморской Один из таких — механизм инициативного влечь краевые средства ных, а главное нужных именно вам программ.

На этом мы не останавливаемся и уже в следующем году вновь пригласим вас рассказать, куда лучше направить инициативный бюджет. Если же вы хотите повлиять на главный финансовый документ на ближайшую «трехлетку» уже в этом году, то присоединяйтесь к общественным обсуждениям будущего бюджета.

Следите за и на страницах **социальной** газеты

В первом выпуске этой газеты я с удовольствием вместе с вами прослушаю одну из любимых своих книг, которую перечитываю со временем снова и снова, находя каждый раз новый смысл.

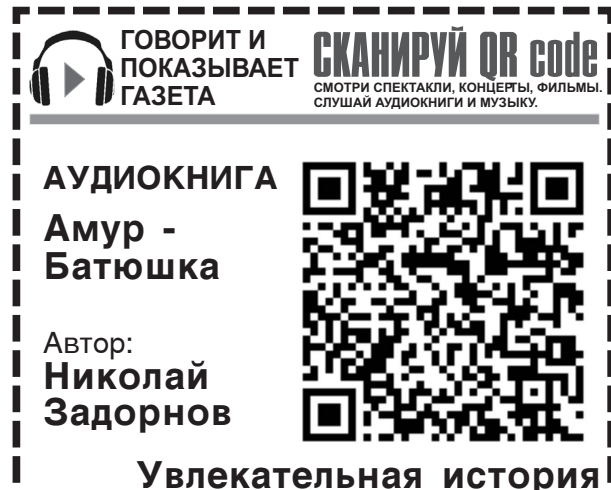

 $\Box$  Шербина Вера Георгиевна. —<br>Первый вице-губернатор Приморского края -**---** Правительства Приморского края

Уже осенью мы, как и в прошлом году, будем вместе с жителями решать, куда пойдут часть средств из краевой казны. Все это по самым важным отраслям: здравоохранению, образованию, культуре, социальной политике и другим.

Увлекательн<u>а</u>я история о прошлом Приамуръя, о тяжелых условиях жизни крестьян-переселенцев в<br>.60-70e годы XIX века 60-70е годы XIX века.

### **Как считатьQR-код с помощью телефона? Что делать, если смотретьи слушатьгазету не получилось?**

■ Если не получилось самостоятельно скачать программу для<br>считывания QR-кодов или все ваши попытки услышать или увидеть интерактивные материалы не увенчались успехом - **ПРОЙДИТЕ В БЛИЖАЙШУЮ БИБЛИОТЕКУ,**

 $\blacksquare$  Наведите камеру своего телефона на QR-код и по умолчанию произойдет автоматический переход по ссылке. ■ В случае отсутствия специальной программы на вашем телефоне<br>скачайте любую программу для считывания QR Code, напримр, QR Code Reader в Google Play.

где вам помогут, доступно объяснят, установят и научат!

■ МИНИСТЕРСТВО ФИЗИЧЕСКОЙ КУЛЬТУРЫ<br>И СПОРТА ПРИМОРСКОГО КРАЯ<br>■ МИНИСТЕРСТВО ТРУДА И СОЦИАЛЬНОЙ<br>ПОЛИТИКИ ПРИМОРСКОГО КРАЯ **- МИНИСТЕРСТВО ЗДРАВООХРАНЕНИЯ ПРИМОРСКОГО КРАЯ ПРИМОРСКОГО КРАЯ ПРИМОРСКОГО КРАЯ**

# МИНИСТЕРСТВО **и спорта приморского края**<br>культуры и спорта приморского края (**ПРИМОРСКАЯ ГАЗЕТА)**

В Приморье стартовал краевой пилотный проект «Библиотеки Приморья. Перезагрузка», под патронажем министерства культуры и архивного дела Приморского края. В первую очередь это отразилось на расписании работы: появились библиотеки, которые работают до 22 часов. Также жителям края предложены площадки с образовательными проектами, интеллектуальным и культурным досугом.

## Простой естественный вопрос: КАК ПРОЙТИ В БИБЛИОТЕКУ? **Краевой**  П<sub>роект</sub> «Библиотеки Приморья. Перезагрузка»

ори штурм, лига ма<br>стеров, настольное П**РИХОДИТСЯ** лото, хештег, шашки, **слышать** Для привлечения пользователей приколичество настольстали востребованными у молодежи и людей старшего поколения. Наибольпользовались такие игры как дженго, морской бой, мозговой штурм, лига машахматы и др.

дина перешагнуть **некуда пойти**». Цель «Перезагрузчерез стереотипы.

сто книговыдача.

## **Библиотека -**<mark>точка кипе-</mark> **НИЯ ЖИЗНИ,** общения **и роста.**

Работа библиотек подразумевается по направлениям в соответствии с системным расписанием, что позволит реали-

## морские библиотеки хозяйств (ЛПХ) житезовать межведомственные проекты, наполнить и видоизмеобретено большое нить содержательную часть событийными ных игр, которые мероприятиями. Приделают акцент на работу в вечернее время с тем, чтобы привлечь шей популярностью молодежь и молодежные инициативы.

## **MacTo** сетования, что «молодежи

Пожалуйста - приходи-Библиотека - не про- те, общайтесь, проявляйте инициативу, предлагайте идеи, создавайте сообщества и клубы по интересам. В библиотеках вам бесплатно предоставят не только территорию для общения, но и медиа-оборудование, компьютеры, настольные игры.

> Кроме того, в рамках «Перезагрузки» будут реализованы еще 10 проектов:

## **Библиофермер**

Возможность ознакомиться с экологически чистой продукцией с личных подворных лей Приморского края, а также пополнить свою поваренную книгу рецептами из известных литературных произведений.

## Финансовая **ГРАМОТНОСТЬ**

Мероприятия проекта предназначены для повышения финансовой грамотности граждан, особенно учащихся школ и высших учебных заведений, содействуют формированию у граждан разумного финансового поведения и ответственного отношения к личным финансам.

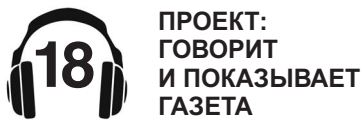

**СЕНТЯБРЬ 2021**

## Урок **русского**

В библиотеках мы предлагаем изучение русского языка с упором на пунктуацию и каллиграфию.

## Здоровый образ **мыслей**

Позитивный настрой, жизнелюбие, информационная гигиена, элементарная логика, способность работать с несколькими противоречащими друг другу идеями, развитие внимания и памяти, рефлексия и другие когнитивные навыки становятся сегодня для многих людей не просто важными, но условиями для выживания.

## Семейная **ТВОРЧЕСКАЯ** мастерская

Цель проекта - развивать творческую активность детей через заинтересованность родителей путём привлечения их к совместной творческой деятельности с детьми. Хотите реализовать семейные творческие фантазии, но не хватает места или знаний? Библиотека поможет решить обе эти проблемы!

**КУЛЬТУРЫ И АРХИВНОГО ДЕЛА ПРИМОРСКОГО КРАЯ**

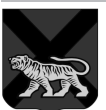

**ПРАВИТЕЛЬСТВО ПРИМОРСКОГО КРАЯ**

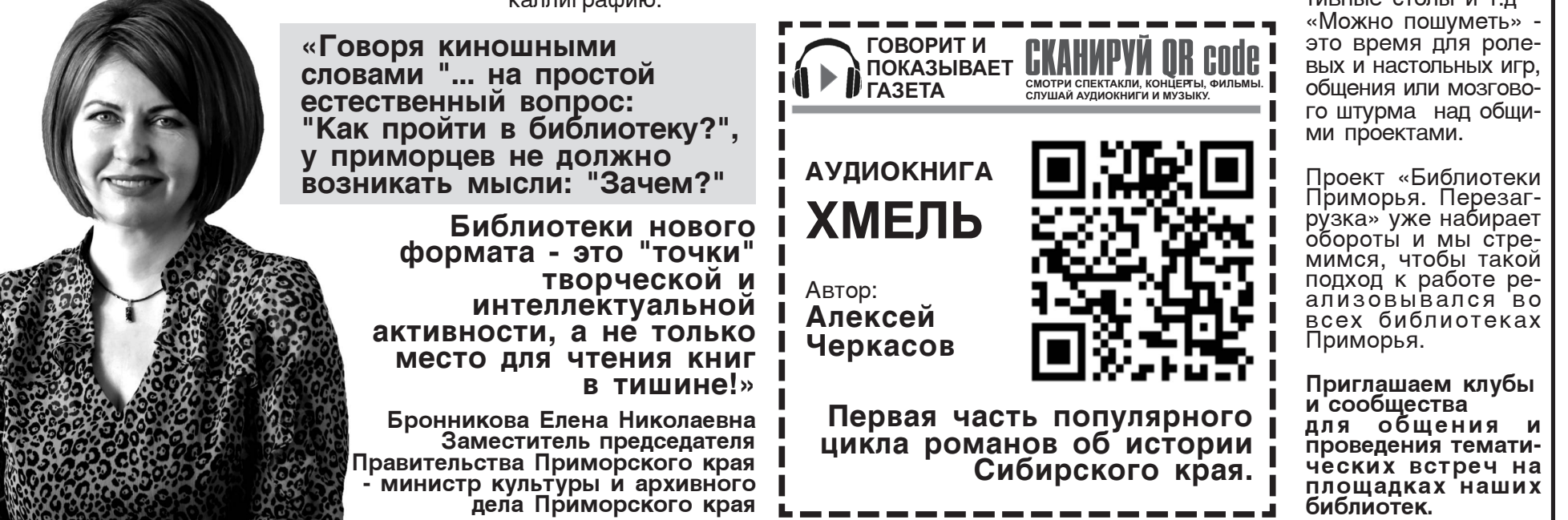

### Культпривычка новам владения ком-Сегодня жизнь чело- сервисами сети Инвека невозможно представить без попьютером, работе с тернет, общению в социальных сетях и созданию собственного

стоянного взаимодействия с другими членами социума. Чтобы ализации. общение было приятным и контакты не вы- **Библионяня** зывали конфликтов между людьми как на Оказание помощи роделовом уровне, так и в быту, в обществе принято придерживатьконтента для саморедителям в воспитании

ся определенных культурных норм поведе-

Творческая встреча с интересным человеком - это специально организованный диалог с незаурядной личностью (писателем, художником, представителем профессий).

Серебрянное **блогерство** 

Мероприятия проекта включают в себя обучение граждан «серебряного возраста» ос-

Встречи с **творческими** 

людьми

ния.

и развитии, тех детей, которые не посещают дошкольное учреждение. Если родителям надо отлучиться на пару часов, они могут оставить ребенка в библиотеке.

## Русский как иностранный

Оказание помощи в освоении русского языка мигрантам, находящимся на территории Приморского края.

## **MOЖHO пошуметь**

В свободном пользовании компьютеры, тач-стойки, интерактивные столы и т.д

# ПРИМОРСКАЯ ГАЗЕТА ГРИМОРСКОЙ КУЛЬТУРЫ<br>СОЦИАЛЬНАЯ ГАЗЕТА ГРИМОРСКОГО КРАЯ ГРИМОРСКОГО КРАЯ ГРИМОРСКОГО КРАЯ ГРИМОРСКОГО КРАЯ ГРИМОРСКОГО КРАЯ

**И СПОРТА - МИНИСТЕРСТВО ТРУДА И СОЦИАЛЬНОЙ ПРИМОРСКОГО КРАЯ ПОЛИТИКИ - МИНИСТЕРСТВО ЗДРАВООХРАНЕНИЯ ПРИМОРСКОГО КРАЯ ПРИМОРСКОГО КРАЯ**

**МИНИСТЕРСТВО КУЛЬТУРЫ И АРХИВНОГО ДЕЛА ПРИМОРСКОГО КРАЯ**

**ПРИГЛАШАЕМ** 

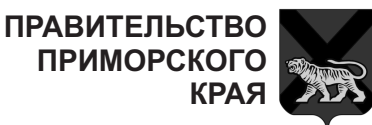

## **БИБЛИОТЕКИ** ПРИМОРЬЯ: **NEPE3AFPY3KA БИБЛИОФЕРМЕР**

только от перечитывания известных с детства замечатель- дешь? ных отрывков, но и Она вышла и принесобогатить свой кулинарный опыт, приготовив любимые блюда книжных героев. Так что, перед тем как готовить, не застраницы художественной литературы, потому что кто, как нарные мифы.

блюда на который представили известные писатели и их литературные герои.

## **Жаркое от Чехова**

в мисках было **ЖАР-**

спросила сиделка. нул воздух.

Сколько удовольствия – Ну, зачем сожрал? – можно получить не сказала укоризненно сиделка. – А с чем же ты жаркое есть бу-

ла новый кусок хлеба...» (Чехов А. П. «Беглец»)

## РЕЦЕПТ

ни талантливые мас- масла растительного, сту, накрыть крышкой огурцов, 80 г. бульона, ные овощи вперемеш-Разделите с нами ли- перец горьки, соль, ку с обжаренным мя-<br>Сом, влить бульон постояний пист, солонный писть бульон, побудьте заглянуть на Ингридиенты; 120 г. мяса, 200 г. картофеля, 25 г. моркови, 20 г. пасты, несколько зубчиков чеснока, 40 г. – по вкусу

сковороду с разогре- тарелки положить жартым растительным кое, посыпать чесно-«В это время вошла маслом и обжарить. ком, зеленью, полосиделка с новыми Снявсогня, добавить жить нарезанный соопротна с посельні мищенный, помытый лёный огурец. **КОЕ С КАРТОФЕ- репчатый лук, посы- Блины**<br>ПЕМ **ЛЕМ.**<br>— А гле же хлеб-то? — Мешать, Мясо очис- **СКОРОСПЕЛЫЕ** Вместо ответа Пашка Нарезать кусочками «То снилось ему, буд-<br>напул шёки и выпых, 1х3х3 сантиметра, по- то ест он варёную ба-- А где же хлеб-то? – мешать. Мясо очисвместо ствета ташка 1х3х3 сантиметра, по-Способ приготовления: Картофель и морковь помыть, очистить, нарезать кубиочищенный, помытый мелко нарезанный пать перцем и перетить от жил и плёнок,

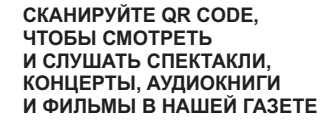

■ Если не получилось самостоятельно скачать программу для<br>считывания QR-кодов или все ваши попытки услышать или увидеть интерактивные материалы не увенчались успехом - **ПРОЙДИТЕ В БЛИЖАЙШУЮ БИБЛИОТЕКУ,**

где вам помогут, доступно объяснят, установят и научат

## **QR CODE ПРОЕКТ: Как считать QR-код с помощью телефона? Что делать, еслисмотреть ислушать газету не получилось ?**

■ Наведите камеру своего телефона на QR-код и<br>по умолчанию произойдет автоматический переход по ссылке. ■ В случае отсутствия специальной программы на вашем телефоне<br>скачайте любую программу для считывания QR Code, скачайте любую программу для считывания QR Code, напримр, QR Code Reader в Google Play.

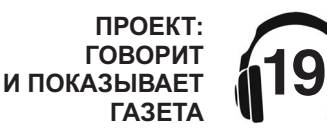

### **СЕНТЯБРЬ 2021**

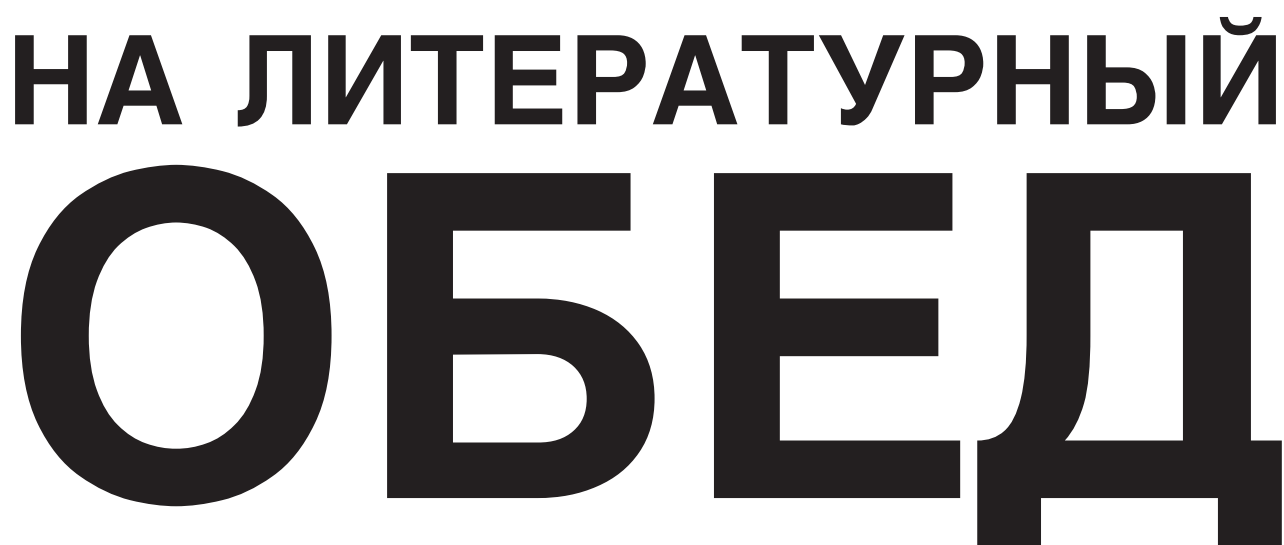

## РЕЦЕПТ

Ингредиенты: 500 гр муки, 2-3 яйца, 1 ет. л.

вальным веничком так, шать. или винокаменную кис- **Щи из свежей** лоту развести в стакане **КАПУСТЫ И** ленное тесто, размешать СУШ**еными** и немедленно начать **грибами** назделите с нами ли- пород торым, осло, по такить бульон, до- Яйца смешать с 3 стака-<br>тературный обед, лавровый лист, зелень сом, влить бульон, до- Яйца смешать с 3 стака-При подаче на стол на Хара комков. Пимоннию Способ приготовления бавить соль, лавровый нами тёплой воды, прибавить соль, сахари соду, затем всыпать муку и хорошо размешать вееёлкой или сбивальным веничком так, ками, положить на При подаче на стол на птобы тесто подучилось<br>акаварали с возогра, тарелки положить жар, без комков. Лимонную воды, влить в подготовпечь блины.

## **Взвар с мёда**

нарезать кусочками «То снилось ему, буд- « Трапезник наш по ца с разными пирогадревлему скитскому ми и пряженцами. Каложить на сковороду с ранью требушку, то нровлему экитекству ких тут не было!.. И разогретым жиром сворачивает рубкой и, тако устроет. С тотыро кислые подовые на и обжарить до обмакнув в каймак, ноолницо в поподель среховом масле, и румяной ко- отправляет в рот ог- пик, в ороду и плектра пряженцы с сёмгой, и вторник и четверток на

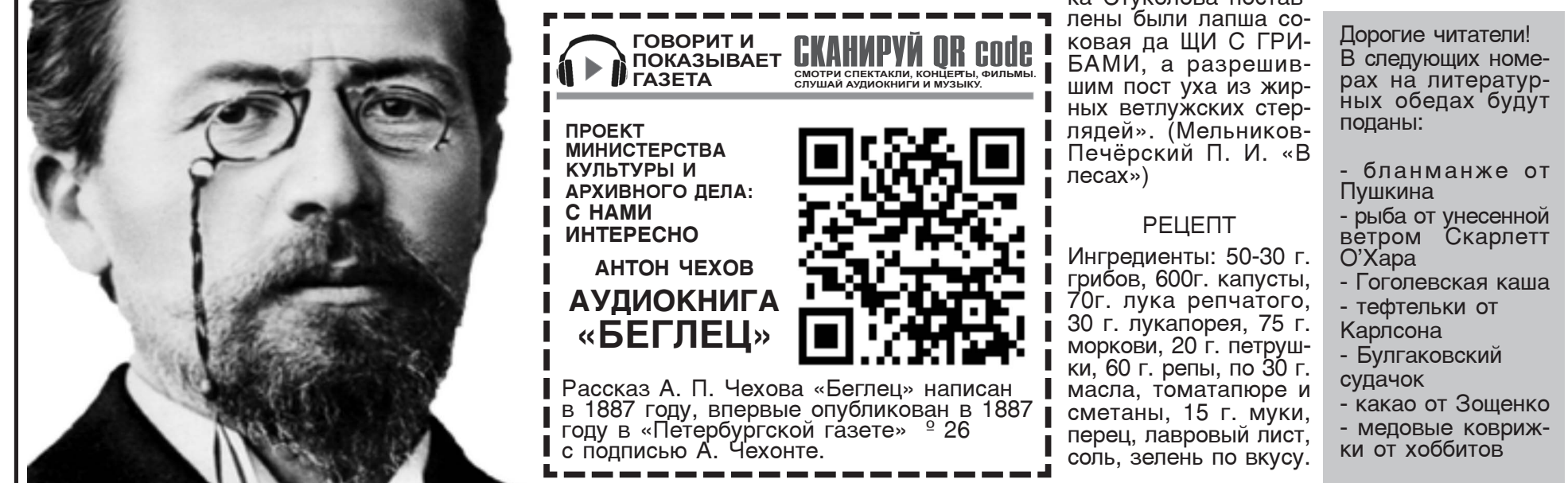

РЕЦЕПТ

Способ приготовления: Сушёные яблоки сахара, по 1/2 ч. л. соли, промыть, перебрать и и вынуть их шумовкой 
 !!" ?>)>
" &

(
  '&! \$>" 
)" ' Вскипятить 1,5 литра поместить нашинководы, залить яблоки ванную белокочанную кипятком, накрыть <sub>Капусту и дать заки-</sub> крышкой и оставить на петь; присоединить 4 часа. Взвар проце- поджаренные на расдить через марлю. Выдавить в него 1/4 часть лимона, добавить МЕД и разме- ми, лук-соломкой, по-

«-Кругом их, ровно малые детки вкруг ро- вованная систимого на дителей, стояли блюд- пал смотема. Усурии ватрушки с грибами, и

ния: Отварить грибы тительном масле грибы, репу, коренья, разрезанные кусочкасолить и варить на слабом огне 15-25 мин; поджарить муку с томитом-пюре и поместить в кипящие щи, туда же опустить черныи перец горошком и лавровый лист.

Источник; Централизованная библиотечруга.

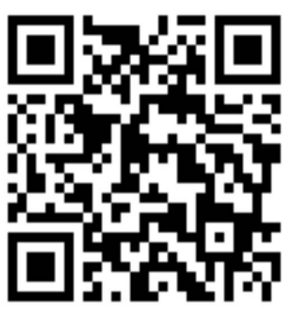

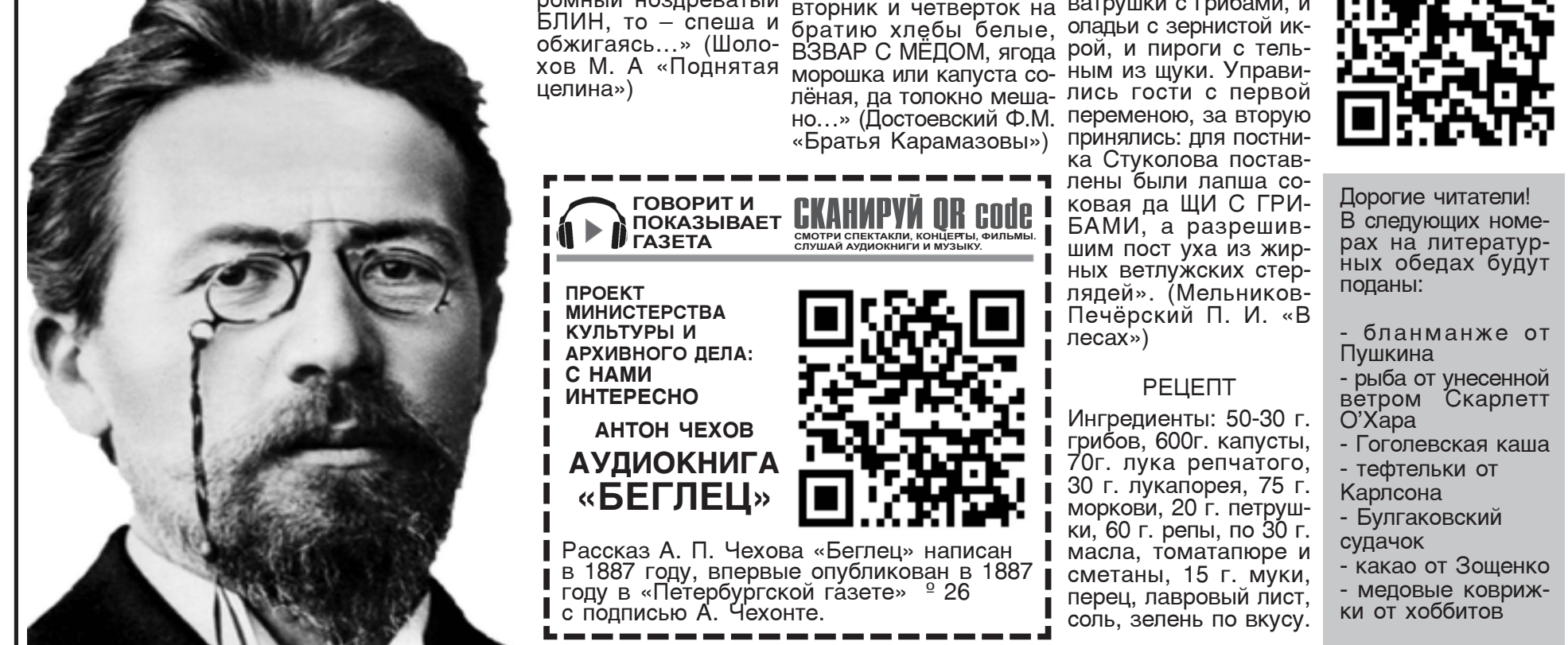

рочки. После этого добавить немного бульона или воды, томат-па-В сотейник положить национальные кули- пасты, несколько зуб- В сотейник положить <sub>ты.</sub><br>нарные мифы, чиков чеснока, 40 г. слоями подготовленбавить соль, лавровый лист, перец горький, накрыть крышкой и тушить на умеренном огне до готовности. ля, 25 г. моркови, 20 г. Оавить немного бульо- Ингредиенты: 500 гр Способ приготовле- Способ приготовле-<br>лука репчатого, 10 г. на или воды, томат-па- муки, 2-3 яйца, 1 ет. л. ния: Сушёные яблоки ния: Отварить грибы

ромный ноздреватый

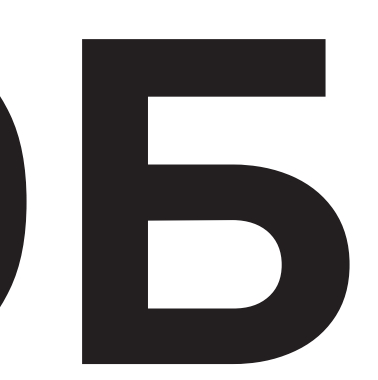

# ПРИВИТЬЕЯ ОТ КОРОНАВИРУСА

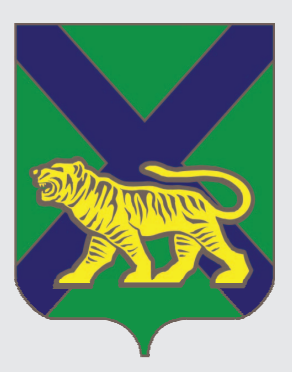

## МОЖНО В ПУНКТАХ ВАКЦИНАЦИИ

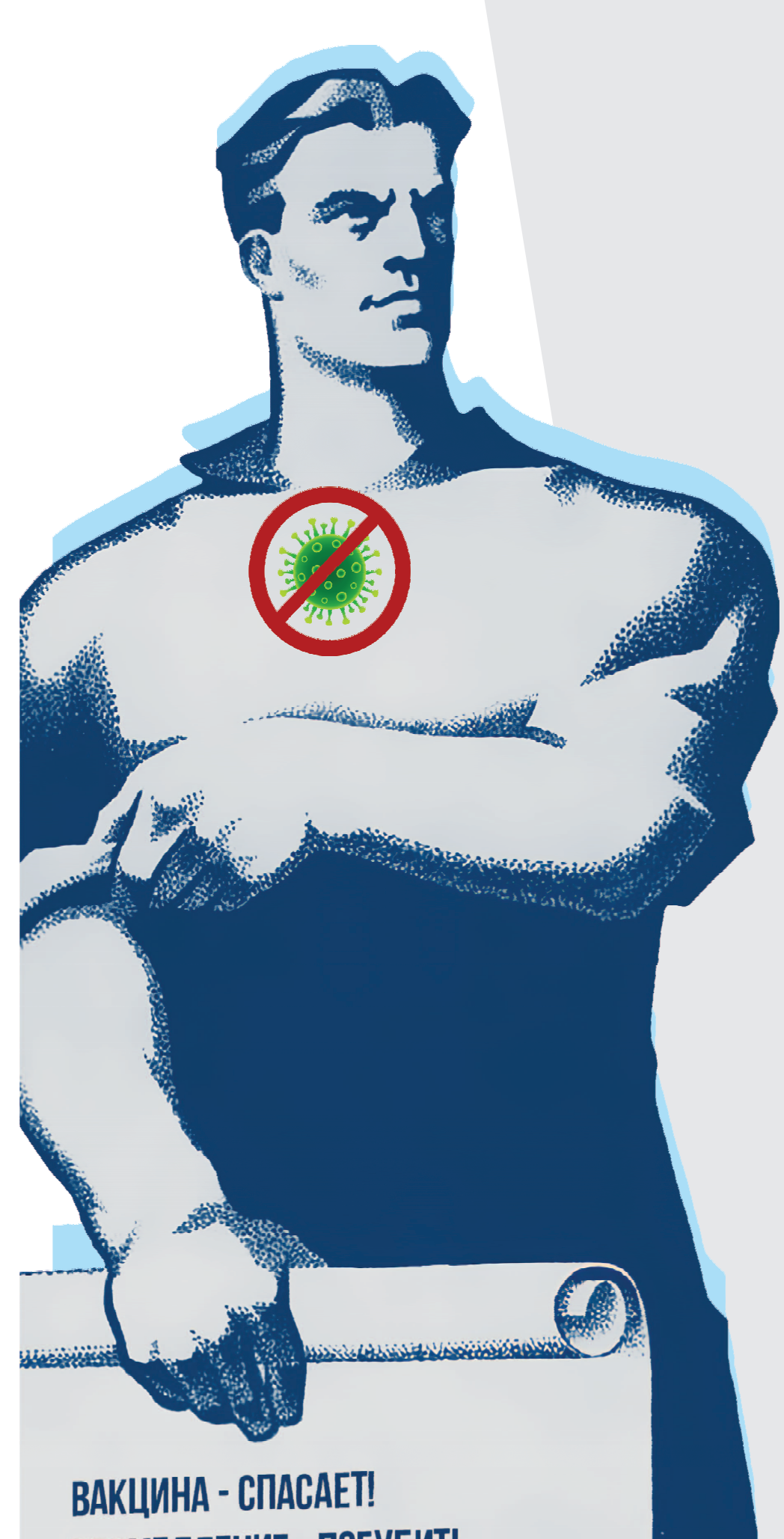

**АДРЕСА** 

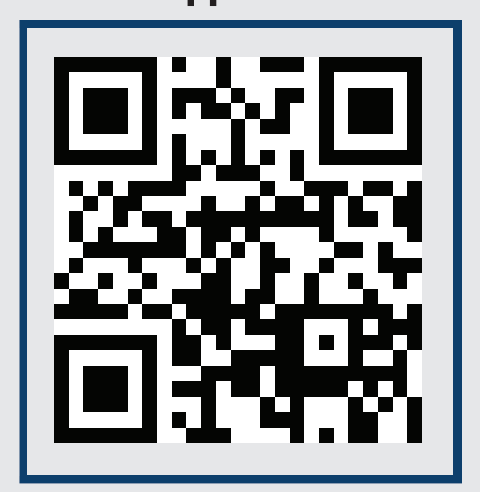

## ПРИ СЕБЕ ИМЕТЬ: паспорт, полис **ОМС** и **СНИЛС**

Сдавать дополнительные АНАЛИЗЫ И ТЕСТ НА АНТИТЕЛА НЕ ТРЕБУЕТСЯ

## Телефон для справок: 8 (423) 260-50-98

# ПРОМЕДЛЕНИЕ - ПОГУБИТ!